### AIZU パソコン甲子園2017本選 **プログラミング部門 解説**

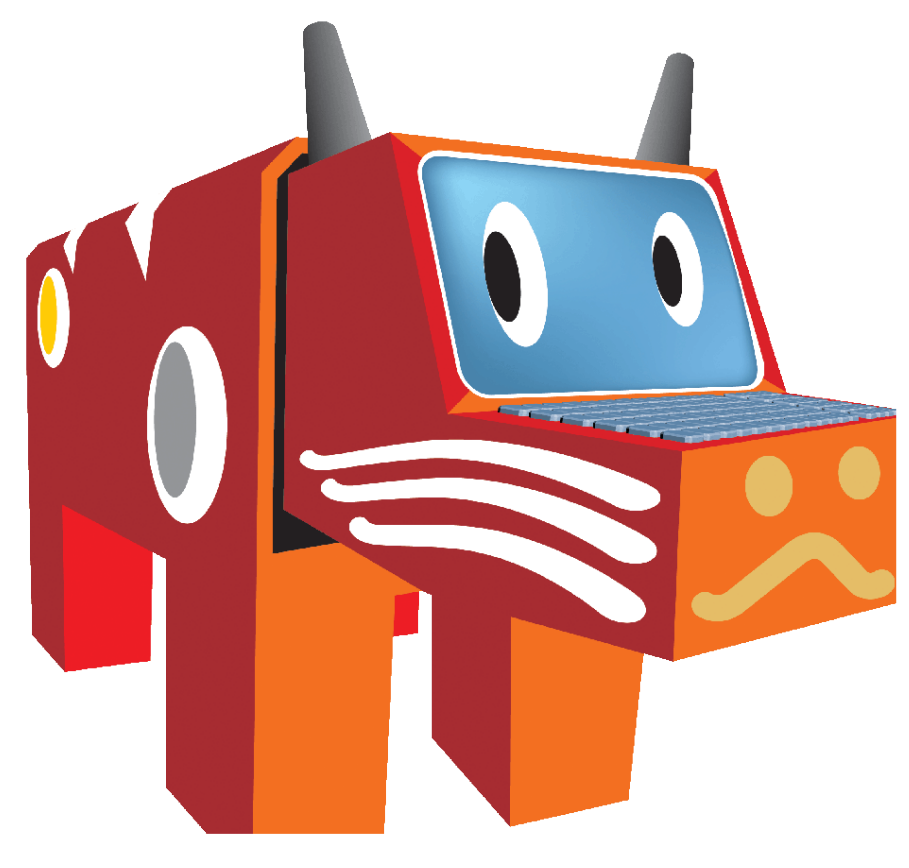

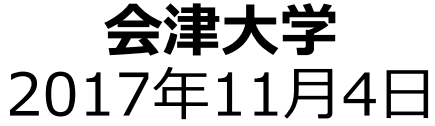

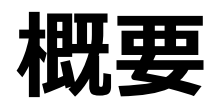

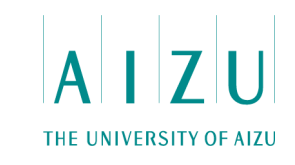

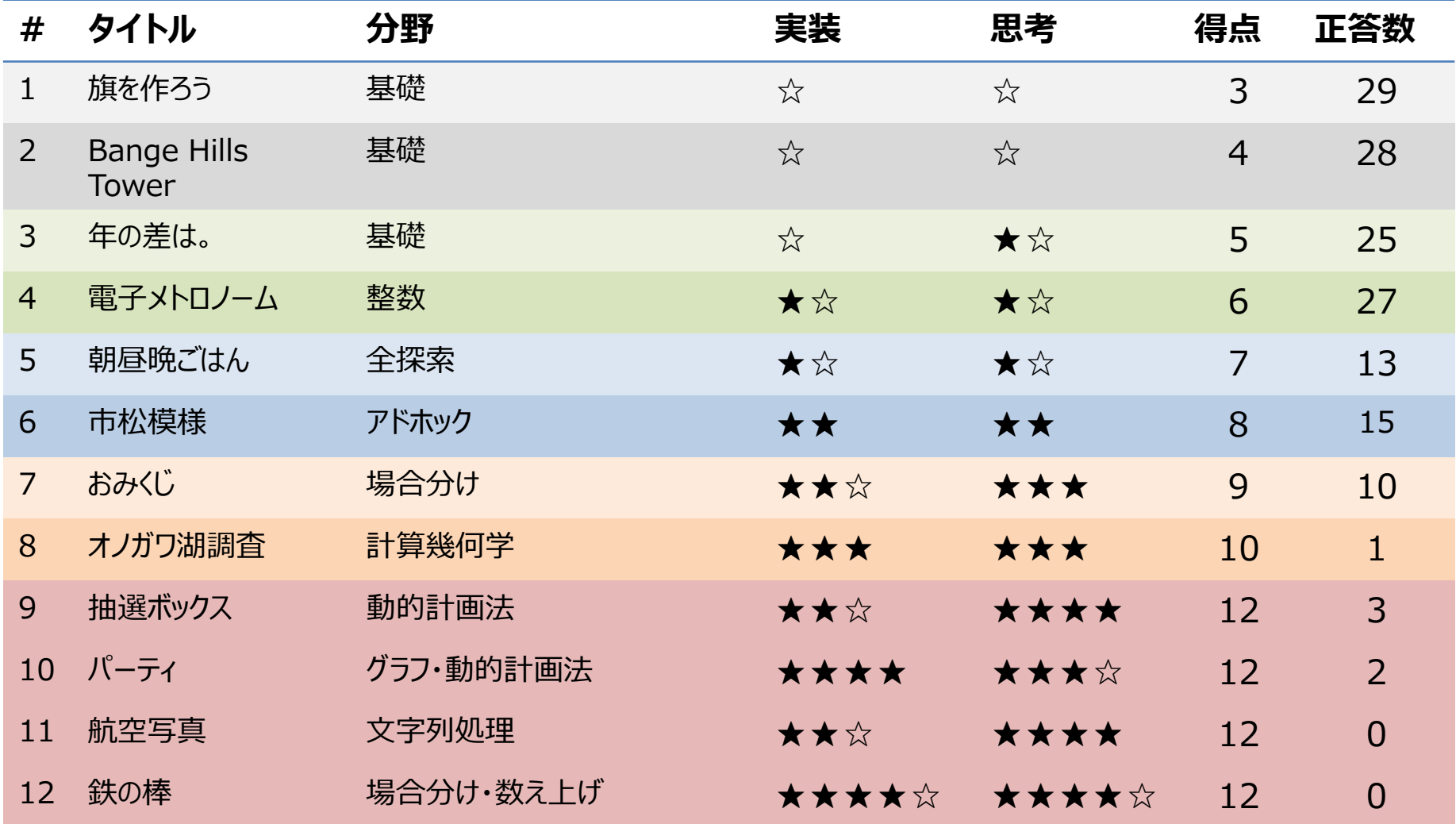

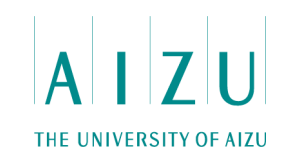

#### **問題概要**

- 旗の横の大きさWと縦の大きさH、旗の真ん中に書く文字cが与えられる.
- 与えられた大きさで、文字cが真ん中に描かれた旗を描く.
- ただし、旗の四隅には「+」、横の辺には「-」、縦の辺には「|」、旗の内部(真ん中 の文字以外)には「.」を使う
- 3≦W,H≦21でW,Hは奇数. cは大文字のアルファベット.

W=9, H=5, c='A'のときの例:

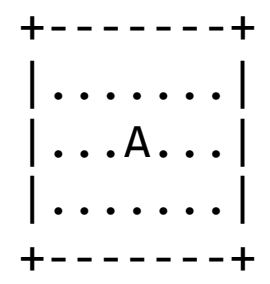

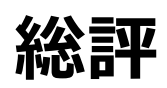

- 正答数 29. FA 5:47 FiveAma
- プログラムの文法を理解していれば解ける問題設定.
- すべてのチームが正解した.

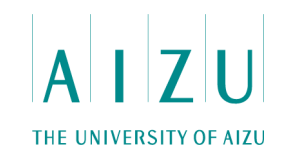

#### **解法**

- 2重ループをまわす.
- ループカウンタに対しる条件分岐で、角、縦、横、真ん中、それ以外で、出 力する文字を変える.
- 色々な書き方があります.

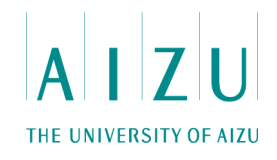

### **解答例(C/C++) 2重ループと条件分岐**

}

}

```
#include <stdio.h>
main() {
    int w, h, i, j;
     char c;
    scanf("%d %d %c", \&w, \&h, \&c);
    for ( int i=1; i<=h; ++i ) {
        for ( int j=1; j<=w; ++j ) {
             if ( (i == 1 \& 4 \neq j == 1) || (i == 1 \& 5 \neq j == 1) ||
                       (i == h 66 i == 1) || (i == h 66 i == w) ) printf("+");
            else if ( i == 1 || i == h ) printf("-");
            else if ( j == 1 || j == w ) printf("|");
            else if ( i == (h+1)/2 && j == (w+1)/2 ) printf("%c", c);
             else printf(".");
        }
        printf("¥n");
```
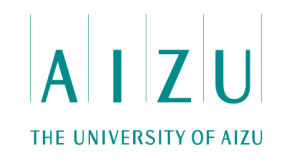

### **解答例(C++) 2重ループと関数**

```
#include <cstdio>
int w, h;
char c;
void Draw( char ends, char mid, bool isCenter=false ) {
     printf("%c", ends);
    for ( int i=1; i+1<w; ++i ) {
        if ( isCenter &i == w/2 ) printf("%c", c);
        else printf("%c", mid);
 }
     printf("%c¥n", ends); 
}
main() {
    scanf("%d %d %c", \&w, \&h, \&c);
    Draw(' +', ' -') ;for ( int i=1; i+1<h; ++i ) Draw( '|', '.', i == h/2 );
    Draw(' +', ' -') ;
}
```
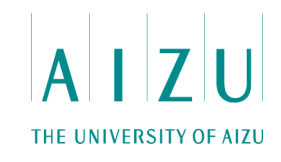

### **解答例(Java) 2重ループと条件分岐**

```
import java.io.*;
import java.util.*;
class F01 {
     void solve(){
         Scanner sc = new Scanner ( System.in );
         int w = sc.nextInt(), h = sc.nextInt();
         String c = sc.next();
         for ( int i=1; i<=h; ++i ) {
             for ( int j=1; j<=w; ++j ) {
                  if ( (i == 1 \& 4 \neq j == 1) || (i == 1 \& 5 \neq j == 1) ||
                             (i == h \& i == 1) || (i == h \& i == w) ) System.out.print("+");
                  else if ( i == 1 || i == h ) System.out.print("-");
                  else if ( j == 1 || j == w ) System.out.print("|");
                  else if ( i == (h+1)/2 && j == (w+1)/2 )
                        System.out.print(c);
                  else System.out.print(".");
              }
              System.out.println("");
         }
 }
     public static void main( String[] a ) {new F01.solve(); }
}
```
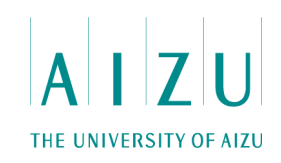

#### **問題概要**

- タワー建設予定地tと、市街地の建物がN個、市街地のそれぞれの建物の位置x<sub>i</sub>, 高さhiが与えられる.
- タワー屋上からワカマツ城の天守閣が上から下まで見えるために、最低限必要な高 さを計算する.
- ただし、ワカマツ城やタワーも含めたすべての建物を、地面と垂直な線分とみなす.
- 1≦N≦1000, 2≦x≦100000, 1≦x<sub>i</sub>  $lt$ t, 1≦h<sub>i</sub>≦100.

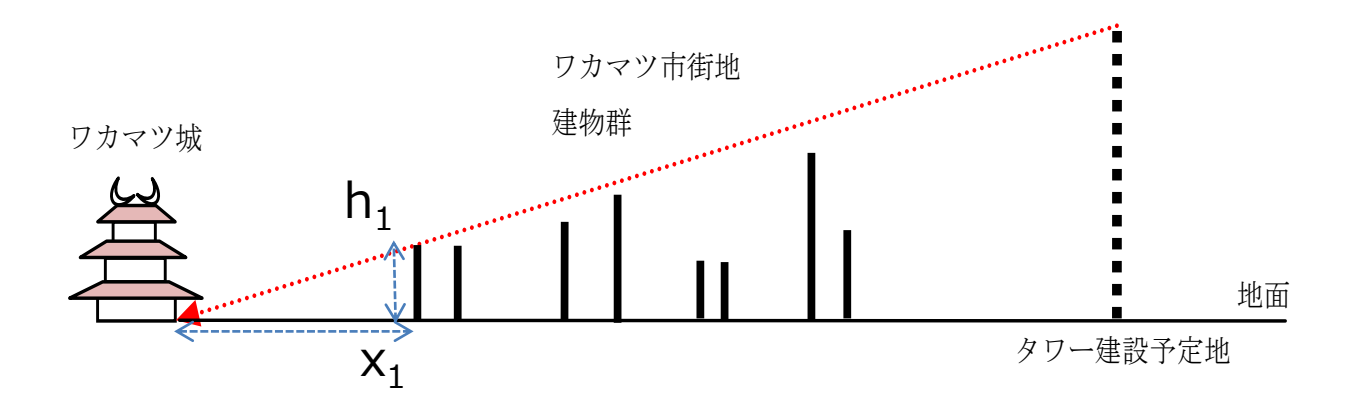

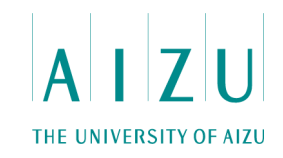

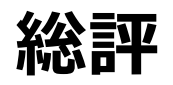

- 正答数 28 FA 9:03 FiveAma
- 簡単な数学(計算)とプログラミングの基礎能力を問う問題.

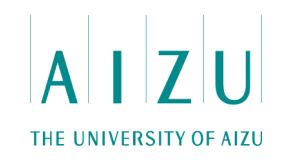

#### **解法**

• 傾きh<sub>i</sub>/x<sub>i</sub>の最大値max(h<sub>i</sub>/x<sub>i</sub>)を求める.

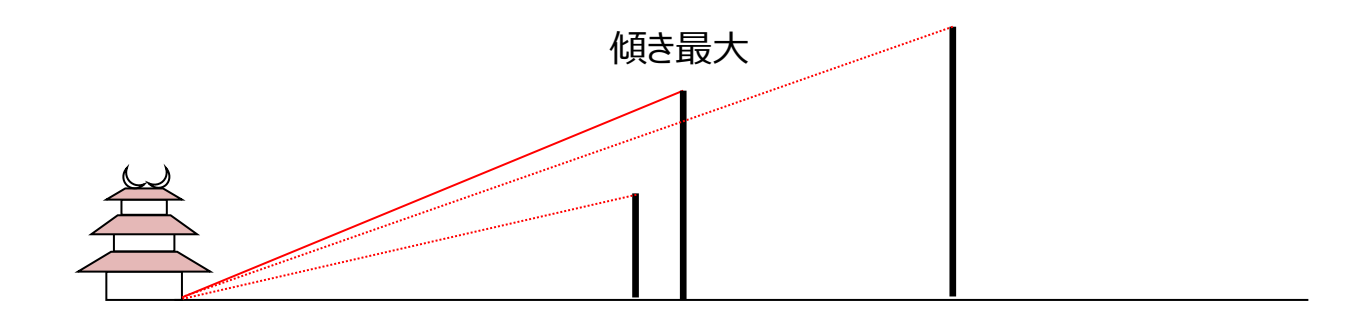

• 傾きが最大のときの直線の方程式が、タワーの座標tでとる値 y = max(h<sub>i</sub>/x<sub>i</sub>) × t が答え

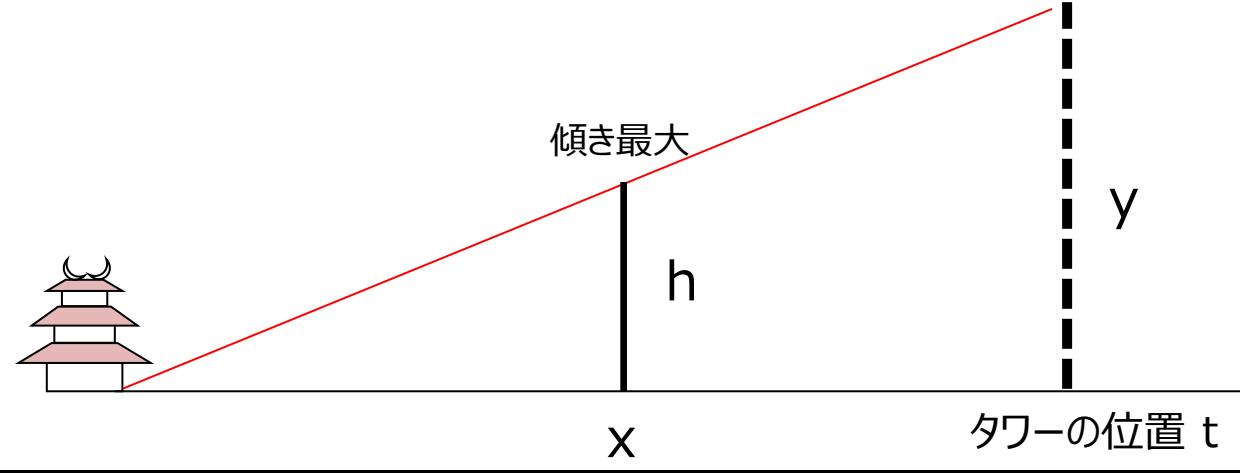

THE UNIVERSITY OF AIZU

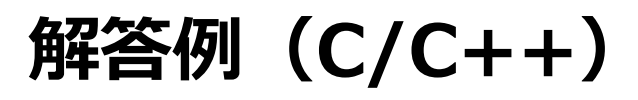

}

```
#include <stdio.h>
main() {
     int i, n;
    double t, slope, max slope = 0.0, xi, hi;
     scanf("%d %lf", &n, &t);
    for ( i=0; i<n; ++i ) {
        scanf("%lf %lf", &xi, &hi);
        slope = hi/xi;if ( slope > max slope ) max slope = slope;
     }
     printf("%lf¥n", max_slope*t);
```
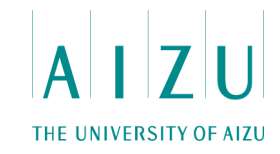

### **解答例(Java)**

```
import java.io.*;
import java.util.*;
class F02 {
     void solve(){
        Scanner sc = new Scanner ( System.in );
        int n = sc.nextInt();
        double t = sc.nextDouble();
        double max slope = 0.0;
        for ( int i=0; i<n; ++i ) {
             double xi = sc.nextDouble();
             double hi = sc.nextDouble();
            double slope = hi/xi;
            if ( slope > max slope ) max slope = slope;
        }
        System.out.println( max slope*t );
     }
     public static void main( String[] a ) { new F02.solve(); }
}
```
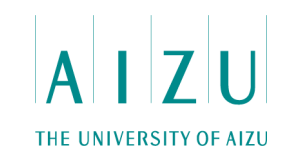

#### **問題概要**

- はつみとタクの誕生年yi、月mi、日diが与えられる.
- 永遠の月日の中で、2人の歳の差が最大何歳離れるか求める.
- 歳は誕生日になった瞬間に1加算されるとする。また、誕生日がうるう年の2月2 9日だった場合、うるう年でない年には3月1日になった瞬間1加算されるとする.
- 1≦yi≦3000, 1≦mi≦12, 1≦di≦Dmax.

Dmaxは以下の条件を満たす.

- 与えられた年がうるう年でなく月が2月のときは28.
- 与えられた年がうるう年で月が2月のときは29.
- 与えられた月が4,6,9,11月のときは30.
- それ以外の月は31.

#### **総評**

- 正答数 25 FA 22:14 C++Castle
- 論理的な考え方が必要な問題.

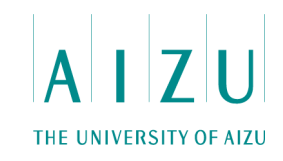

#### **考察**

- 誕生月日が一致する場合、誕生年の差が答えになることは明らか.
- 月日が違う場合どうなるのか?
- はつみの誕生年月日2008/9/9、タクの誕生年月日2008/11/3の場合.

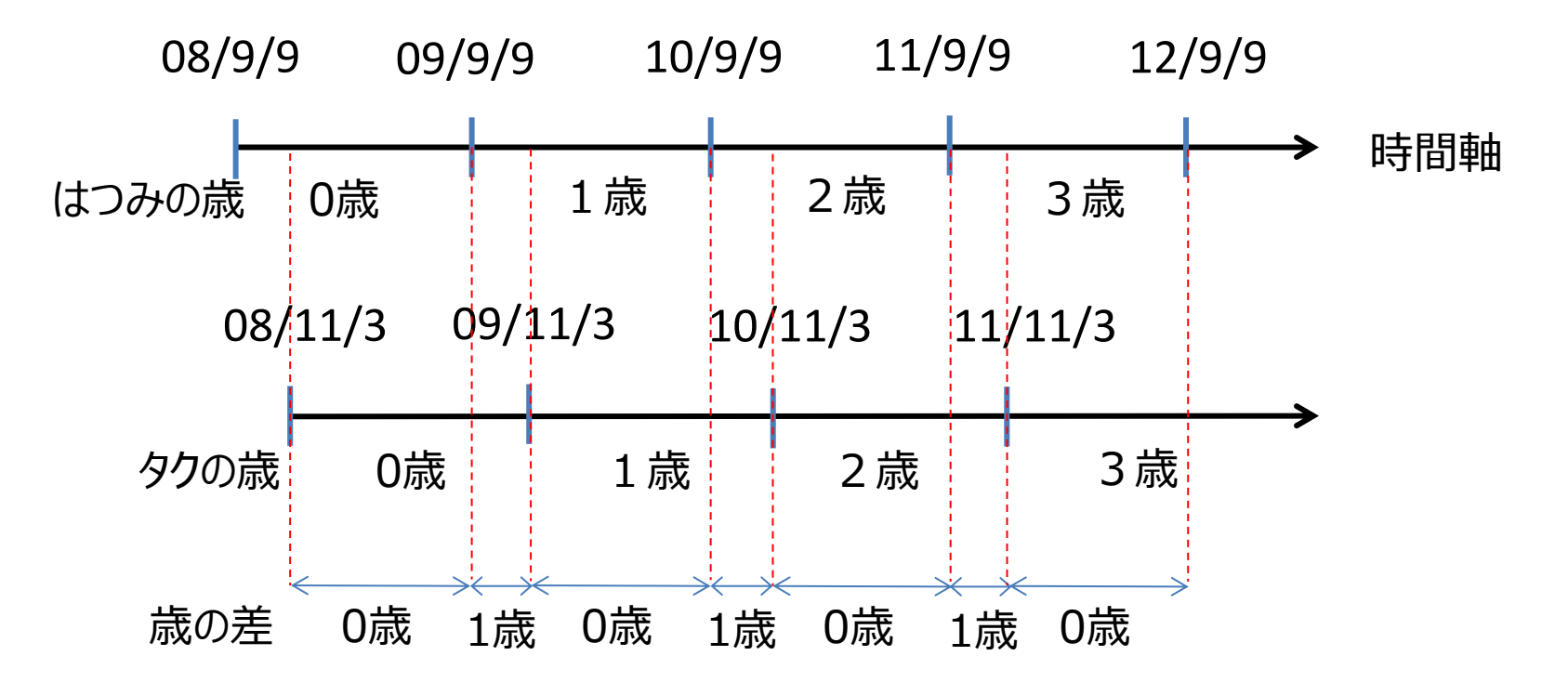

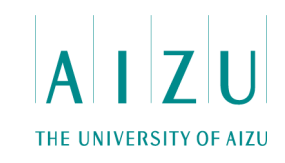

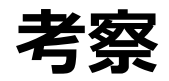

• はつみの誕生年月日2008/2/29、タクの誕生年月日2008/3/1の場合.

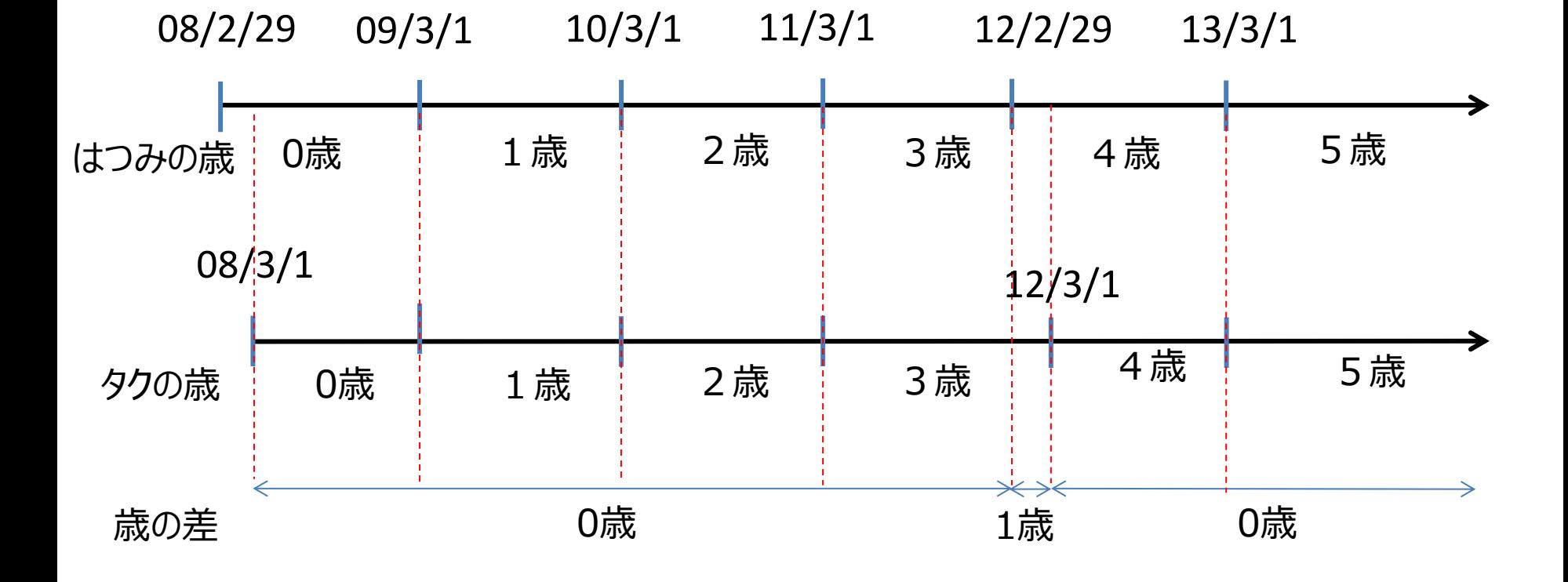

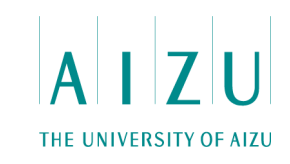

**考察**

• はつみの誕生年月日2008/2/29、タクの誕生年月日2007/3/1の場合.

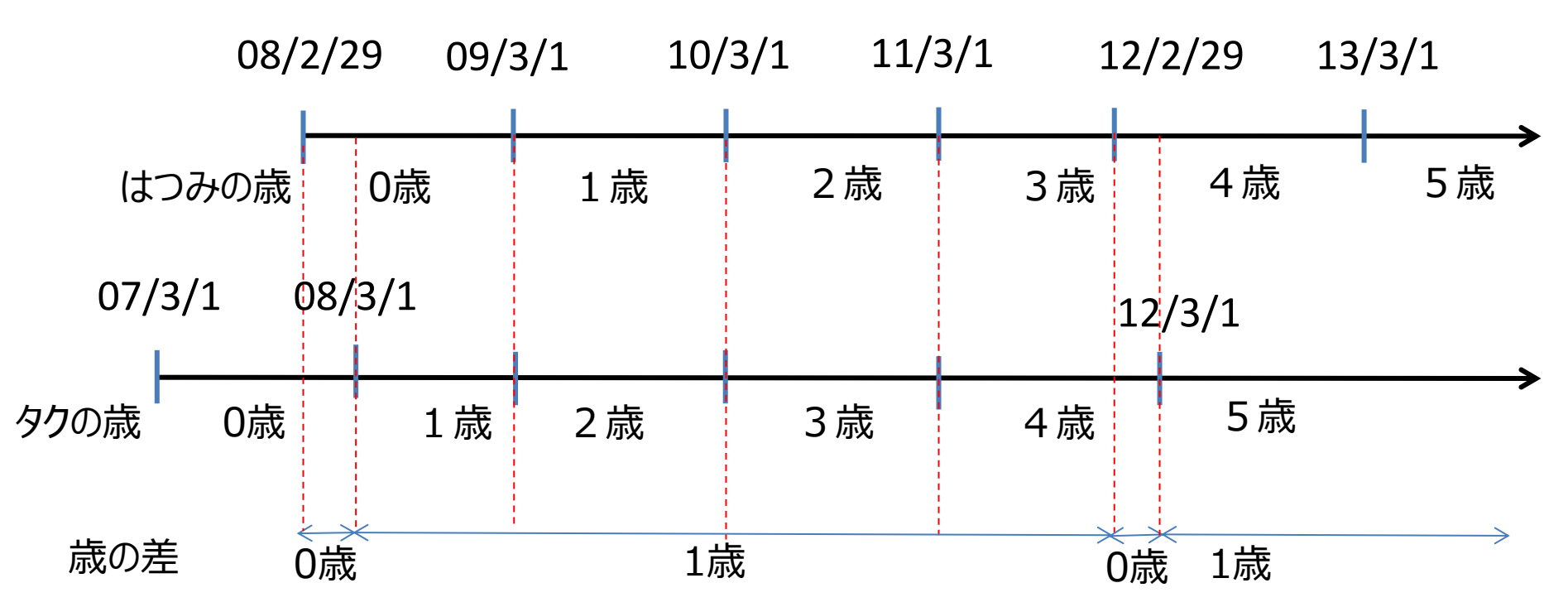

- 月日が一致しない場合、誕生月日が早い方が相対的に+1歳になる日が存 在する.
- 片方が2/29に生まれて、もう片方が3/1に生まれた場合、うるう年以外では誕 生日が一致するが、うるう年にはまた1日ずれるから、結局うるう年は関係ない.

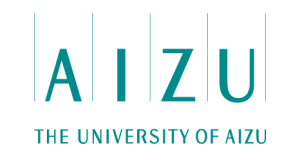

#### **解法**

- 誕生年月日の早い方の誕生年月日をY, M, Dとする.
- 誕生年月日の遅い方の誕生年月日をy, m, dとする.
- M月D日がm月d日よりカレンダー上で早い日付の場合、答えはY-y+1.
- そうでなければY-y.

### **別解法**

- 二人とも生まれて以降の日から、400年分ほどループを回す.
- その間、毎日歳の差を計算して、最大値を求める.

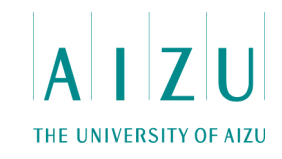

### **解答例(C)**

```
#include <stdio.h>
void swap( int* a, int* b) { int t = *a; *a = *b; *b = t; }
main() {
     int y1, m1, d1, y2, m2, d2;
     scanf("%d %d %d %d %d %d", &y1, &m1, &d1, &y2, &m2, &d2;
    if ( y1 > y2 || (y1 == y2 & & (m1 > m2) || (m1 == m2 & & (d1 > d2)) ) {
        swap(\&y1, \&y2);
        swap( &m1, &m2 );
        swap( &d1, &d2 );
     }
    if ( m1 < m2 || (m1 == m2 \&amp; d1 < d2 ) )
       printf("%d\{n", y2 - y1 + 1);
    else printf("%d\{n", y2 - y1);
}
```
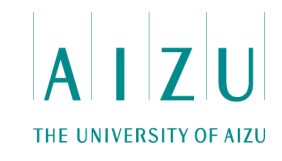

**解答例(C++)**

}

```
#include <iostream>
#include <algorithm>
using namespace std;
```
main() { pair< int, pair<int, int> > p1, p2;

```
 cin >> p1.first >> p1.second.first >> p1.second.second;
cin \gg p2.first \gg p2.second.first \gg p2.second.second;
```
if (  $p1 > p2$  ) swap(  $p1, p2$  );

 if ( p1.second < p2.second ) cout  $\ll$  p2.first - p1.first + 1  $\ll$  endl; else cout  $\lt\lt$  p2.first - p1.first  $\lt\lt$  endl;

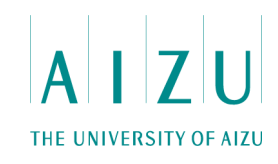

### **解答例(Java)主要部分のみ**

}

```
 void solve(){
    Scanner sc = new Scanner( System.in);
    int[] p1 = new int[3];
    int[] p2 = new int[3];
    for ( int i=0; i<3; ++i ) pl[i] = sc.nextInt();
    for ( int i=0; i<3; ++i ) p2[i] = sc.nextInt();
    if ( p1[0] > p2[0] ||
         (p1[0] == p2[0] & g(p1[1] > p2[1] | | (p1[1] == p2[1] & \& p1[2] > p2[2])) ) }
        int t = p1[0]; p1[0] = p2[0]; p2[0] = t;
        t = p1[1]; \quad p1[1] = p2[1]; \quad p2[1] = t;t = p1[2]; \quad p1[2] = p2[2]; \quad p2[2] = t;}
    if ( p1[1] < p2[1] || (p1[1] == p2[1] & p1[2] < p2[2]) )
         System.out.println(p2[0] - p1[0] + 1);
    else System.out.println(p2[0] - p1[0]);
```
# 問題4 電子メトロノーム

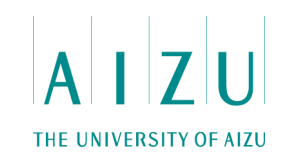

#### **問題概要**

- N台の電子メトロノームがあり、i番目のメトロノームはti秒間隔で音が一瞬だけ鳴る.
- いくつかのメトロノームの鳴る間隔を調整することで、すべてのメトロノームを同時に 鳴らしたい.
- このとき、すべてのメトロノームが同時に鳴る間隔を、できるだけ短くしたい.
- ただし、メトロノームの音が鳴る間隔は増やすことしかできない.
- メトロノームが同時に鳴る間隔を最小とするときの、メトロノームの間隔の調整量の 和の最小値を求める.
- 1≦N≦10<sup>5</sup>, 1≦t<sub>i</sub>≦10<sup>4</sup>.

### **総評**

- 正答数 27 FA 15:07 FiveAma
- 最小公倍数に関する問題.

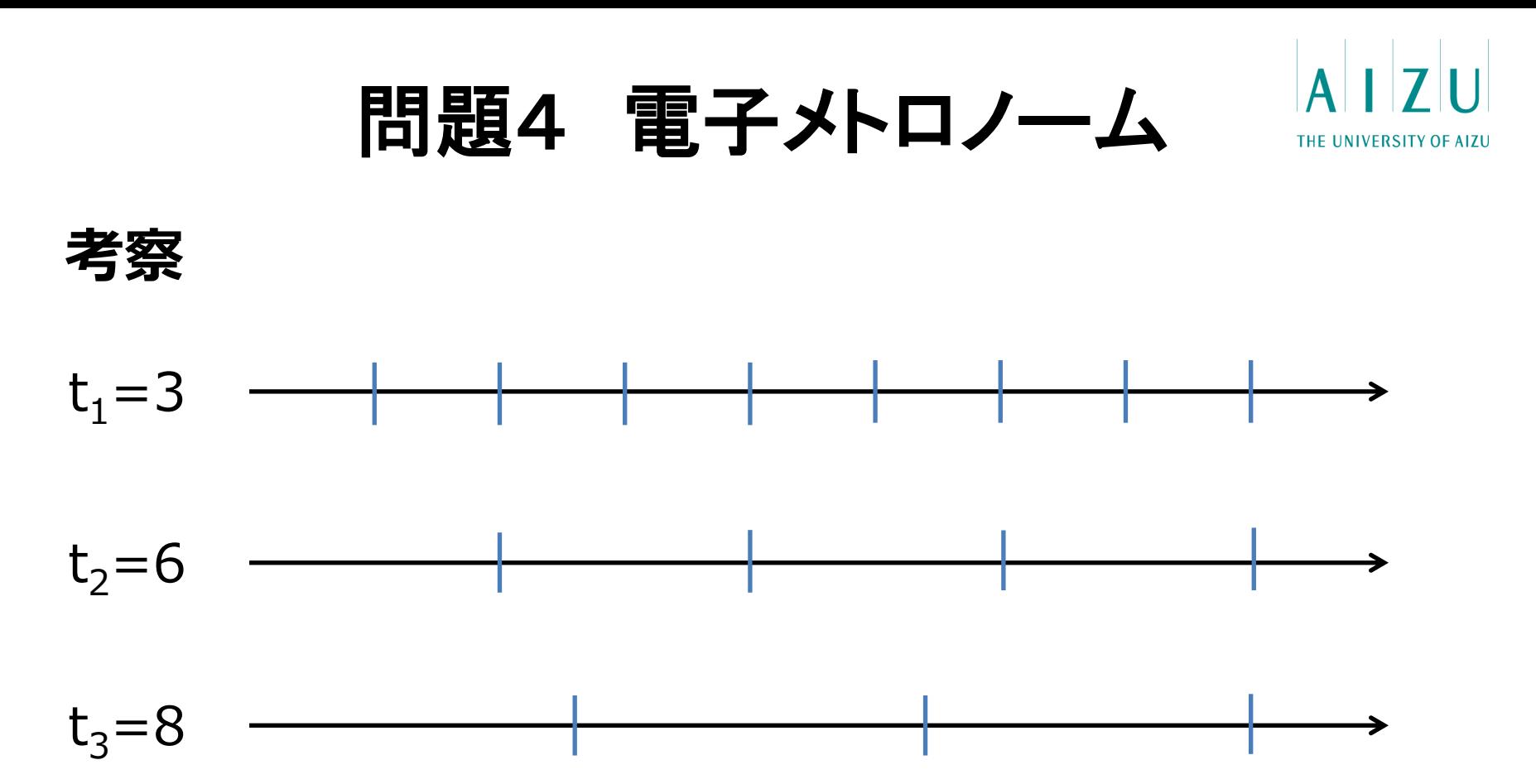

- すべてのメトロノームが同時に鳴る間隔を最小としたいので、一番間隔が長い ものに合わせて他のメトロノームの間隔を調整すべき.
- 一番間隔が長いものはt<sub>3</sub>=8なので、他のものはそれに合わせる.

問題4 電子メトロノーム THE UNIVERSITY OF AIZU

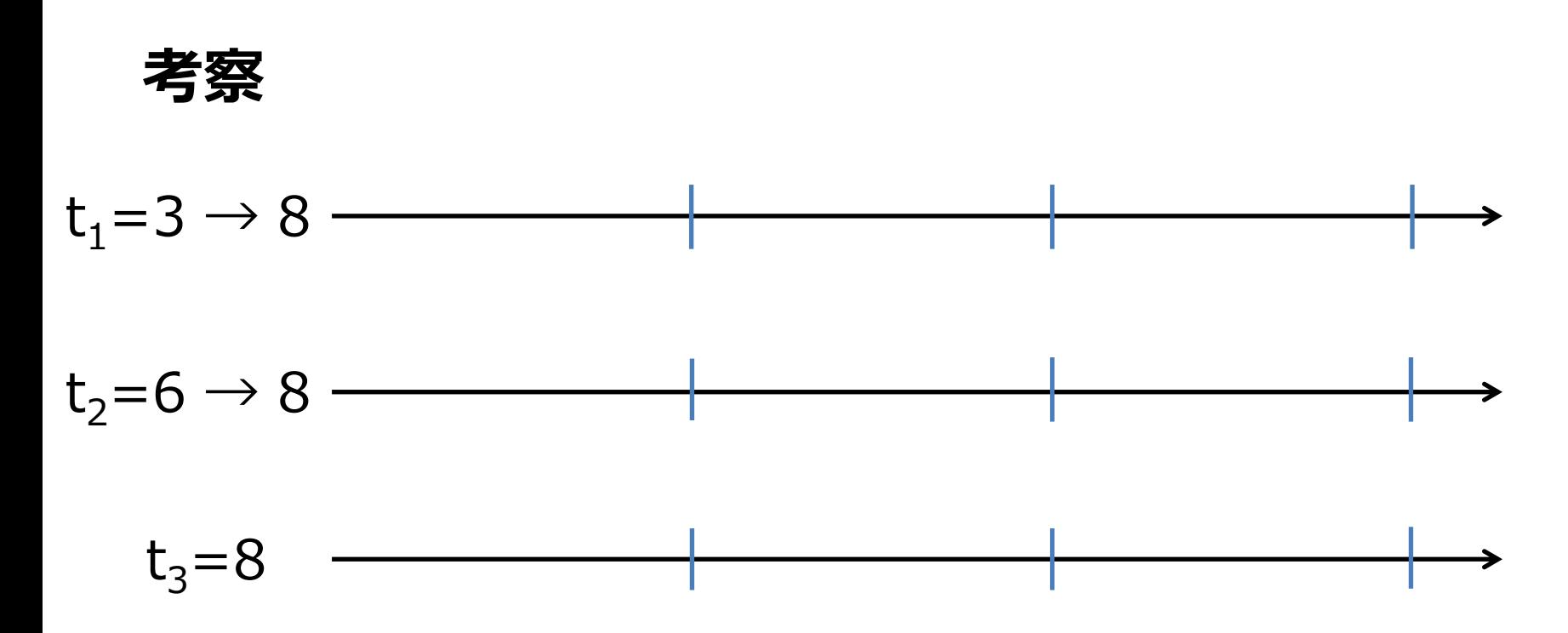

- t<sub>3</sub>=8なので、他のものはそれに合わせる.
- $t_2=6 \rightarrow t_2= 6 + 2 = 8.$
- $t_1=3 \rightarrow t_1=3 + 5 = 8$  ?
- 合計で調整する量は 2 + 5 = 7?

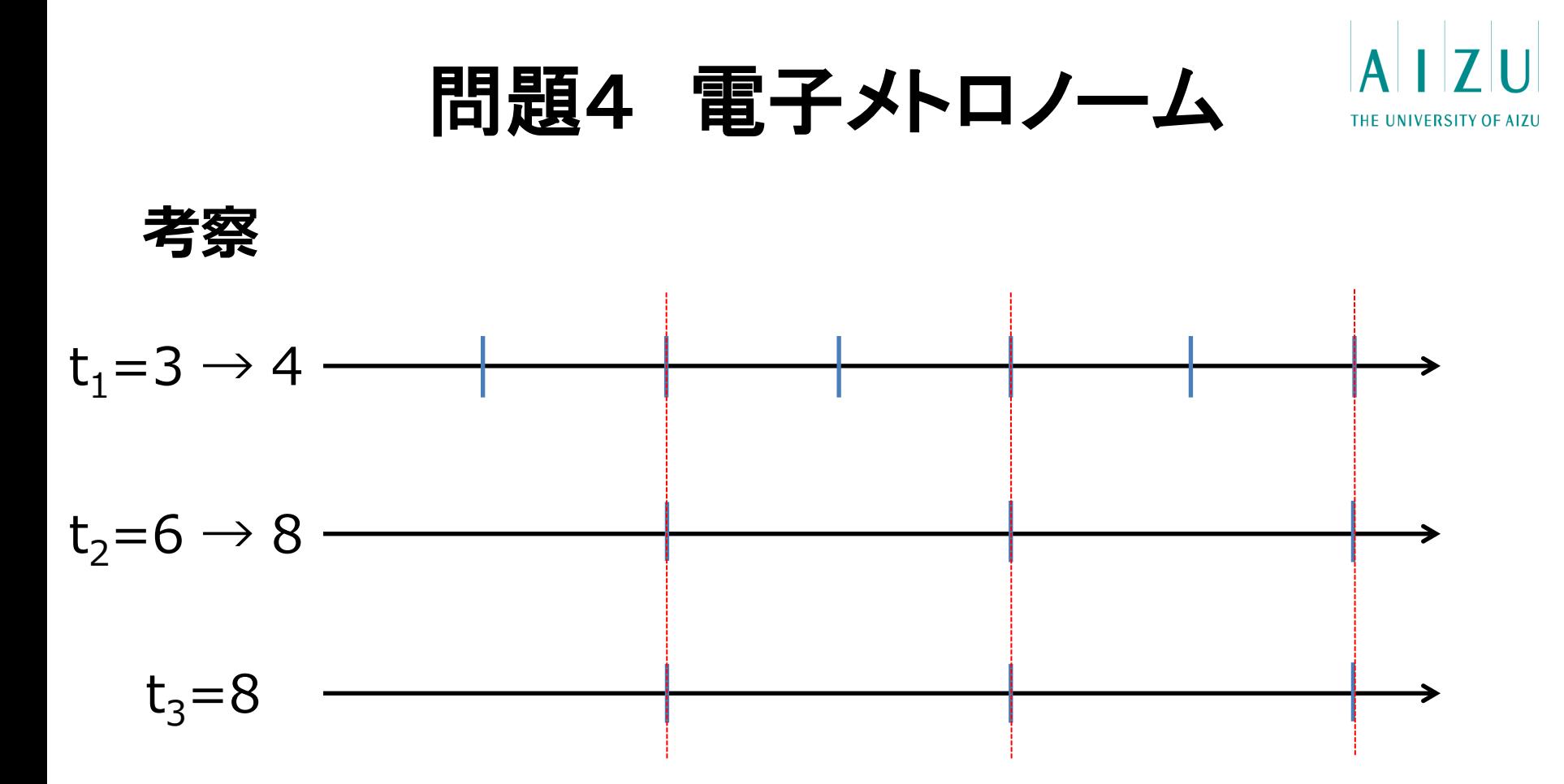

- t<sub>3</sub>の約数1, 2, 4, 8の間隔で鳴らしても、t<sub>3</sub>と同時に鳴らすことが出来る.
- $\cdot$   $t_1 = 3$  +  $t_2 = 3 + 5 = 8$  ?
- $t_1=3 \rightarrow t_1=3 + 1 = 4$  とすれば $t_1$ は最小の調整量にできる.
- 合計で調整する量は 2 + 1 = 3.

## 問題4 電子メトロノーム

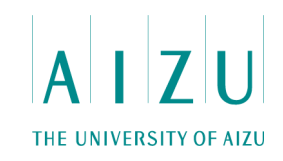

#### **解法**

- 一番周期の長いメトロノームが鳴る間隔に合わせる.
- 他のメトロノームは、一番周期の長いメトロノームの約数の間隔で鳴らせば よい.
- 全てのメトロノームの間隔の最小公倍数が、一番周期の長いメトロノームの 間隔となる.

具体的には

- t<sub>i</sub>のうち一番大きな値を見つける(その値をTとする).
- Tの約数をすべて求める.
- すべてのtiについて、その値を増やしたときに最初に一致するTの約数aiを探 す.
- 答えはa<sub>i</sub>-t<sub>i</sub>をすべて足し合わせたもの.

## **問4** 電子メトロノーム

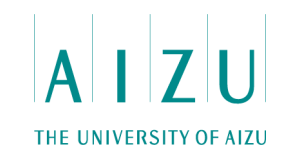

```
main(){
     int n, x;
    vector<int> t, r;
    int maxy = 0;
    \text{cin} \gg \text{n};
    for ( int i = 0; i < n; i++ ) {
     cin >> x; t.push back(x);
      maxv = max(maxv, x); }
    for ( int i = 1; i <= maxv; i++ ) if ( maxv%i== 0 ) r.push back(i);
    long long ans = 0;for ( int i = 0; i < n; i++ ) {
      for ( int j = 0; ; j++ ) {
        if ( r[i] >= t[i] ) {
          ans += r[j] - t[i];break;
   }
   }
     }
     cout << ans << endl;
  }
解答例(C++)
```
# **問4** 電子メトロノーム

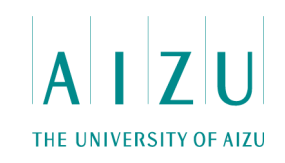

### **解答例(Java)主要部分のみ**

```
long max t = 0;
long[] timing = new long[n];
for ( int i=0; i<n; ++i ) {
    t = s.nextLong();
    if ( timing[i] > max t ) max t = timing[i];
}
ArrayList< Long > divisor = new ArrayList< Long >();
for ( Long i=1L; i<=max t>>1; ++i ) {
    if ( max t * i == 0 ) divisor.add( i );
}
divisor.add( max_t );
Long adj = 0L;
for ( Long t : timing ) {
    int j = 0;
    for ( ; \dot{j}<divisor.size(); ++\dot{j}) {
         if ( divisor.get( j ) >= t ) break;
     }
    adj += divisor.get( j ) - t;
}
System.out.println( adj );
```
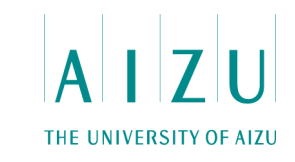

#### **問題概要**

- N人のお客さんがいて、それぞれの客が朝ごはん、昼ごはん、晩ごはんを受け取るこ とができる時間帯が決まっている.
- $-$ i番目のお客さんが、朝ごはんを受け取ることが出来る時間帯はast』からaet $_{\rm i}$ の間 $_{\rm i}$ 昼ごはんはhst<sub>i</sub>からhet<sub>i</sub>の間、晩ごはんはbst<sub>i</sub>からbet<sub>i</sub>の間.
- 3つの食事を提供する時刻を決めることができるとき、朝、昼、晩ごはんをすべて受 け取ることができる客の最大人数を求める.
- 1≦N≦50, astiなどの時刻は、すべて1分刻みで0時0分から23時59分の間.
- hst<sub>i</sub>はaet<sub>i</sub>より後の時刻で、bst<sub>i</sub>はhet<sub>i</sub>より後の時刻であり、各時間帯は午前0時 をまたがない.

#### **総評**

- 正答数 13 FA 38:04 Nodoguro
- 計算量の見積もりが大事な問題.

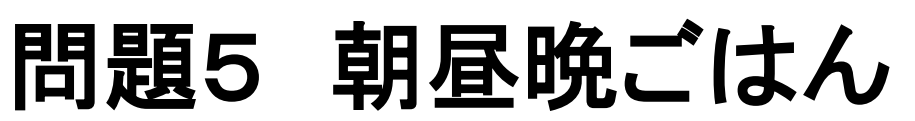

THE UNIVERSITY OF AIZU

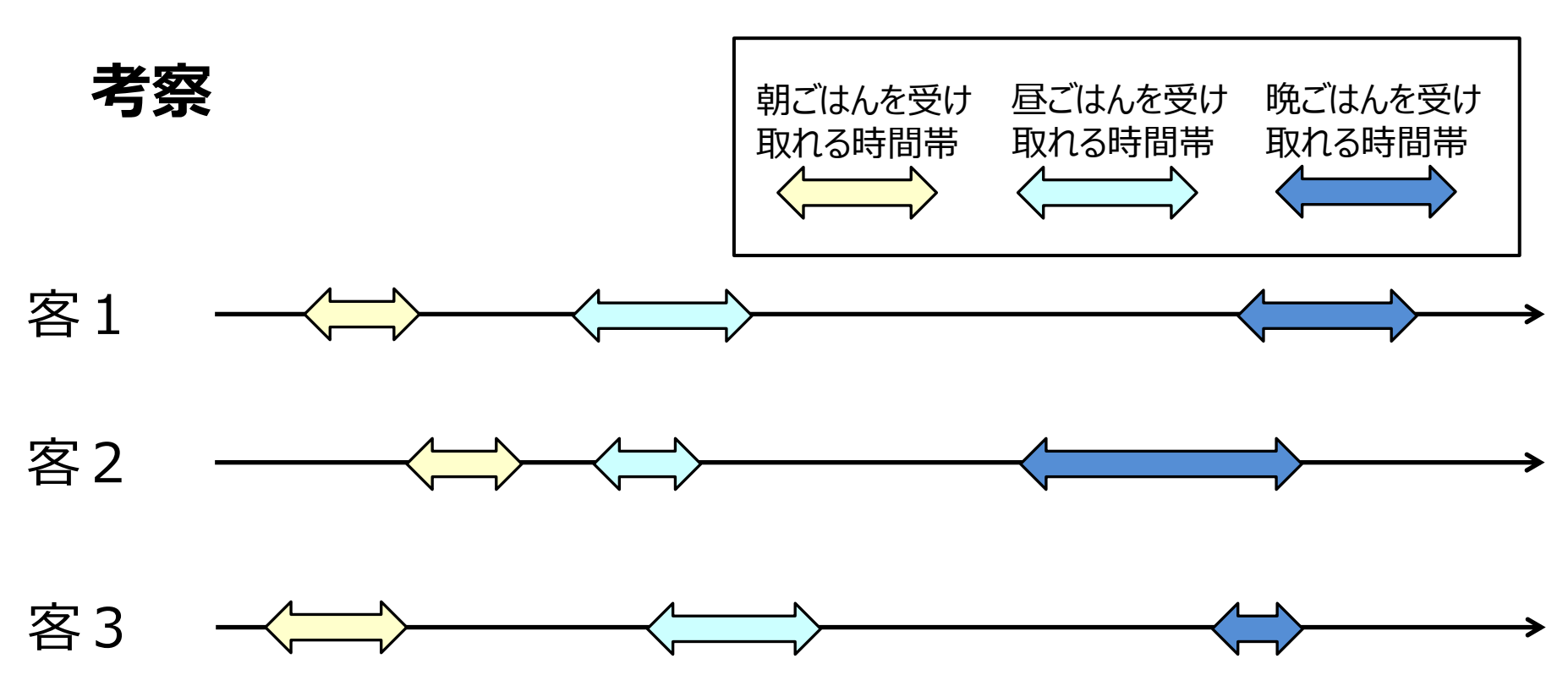

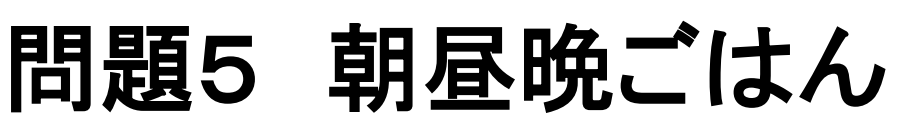

THE UNIVERSITY OF AIZU

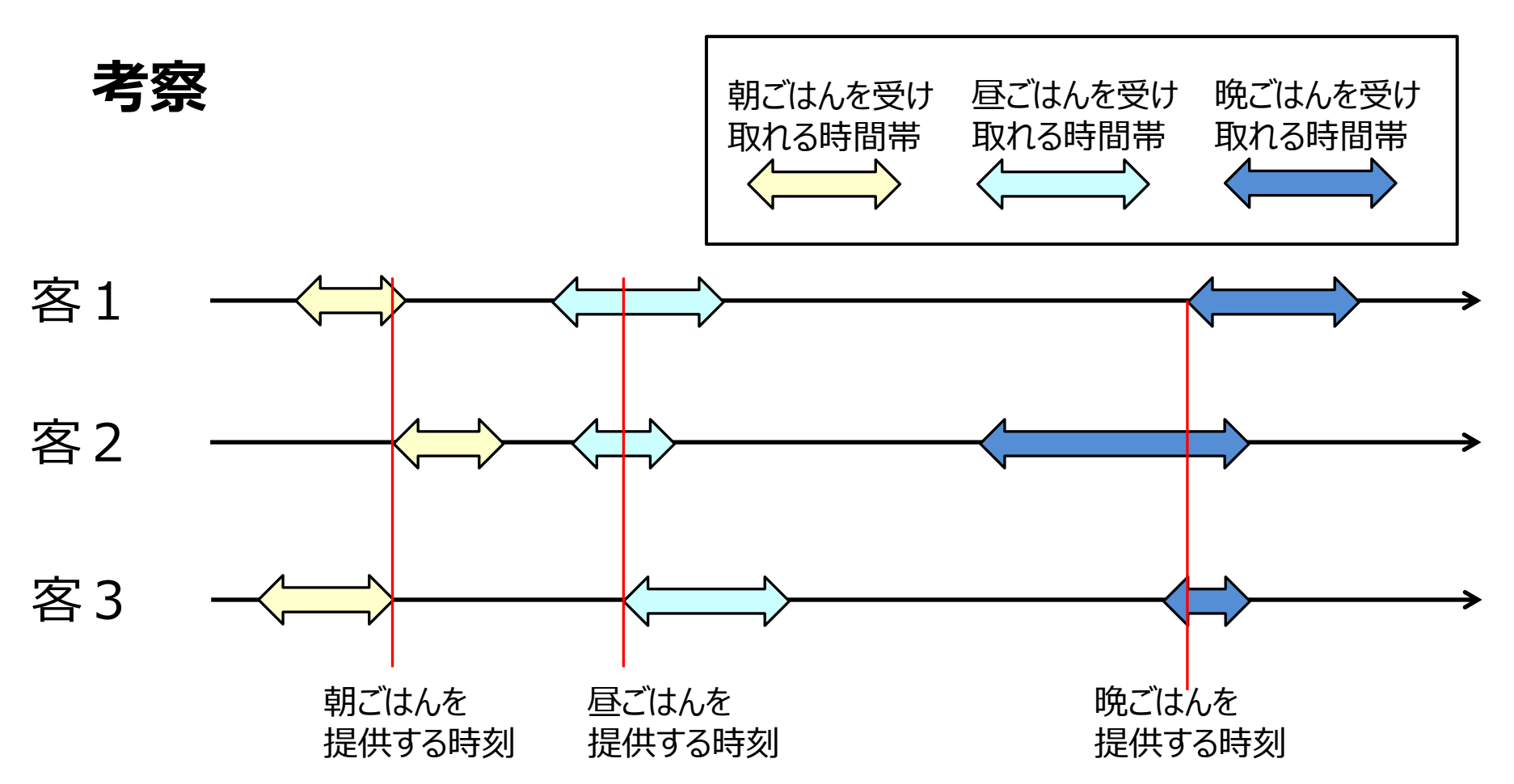

• 朝、昼、晩ごはんを提供する時刻をこのように決めれば3人とも3食受け取れる.

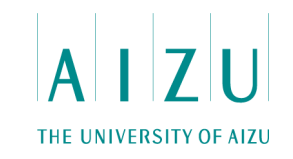

#### **想定時間切れ解法**

- 朝、昼、晩ごはん、それぞれ0時0分から23時59分まで、何人が朝昼晩御 飯をすべて受け取れるか試す4重ループ.
- 時刻は24×60=1440通りあり、朝昼晩についてすべて試すと14403=30 億程度.
- これに人数N=50がかかるから、150億程度なので時間切れ.

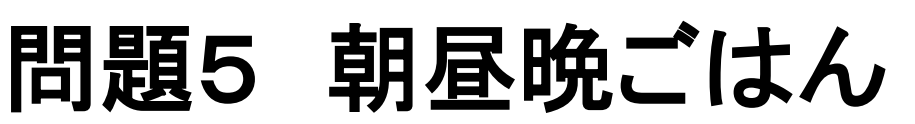

THE UNIVERSITY OF AIZU

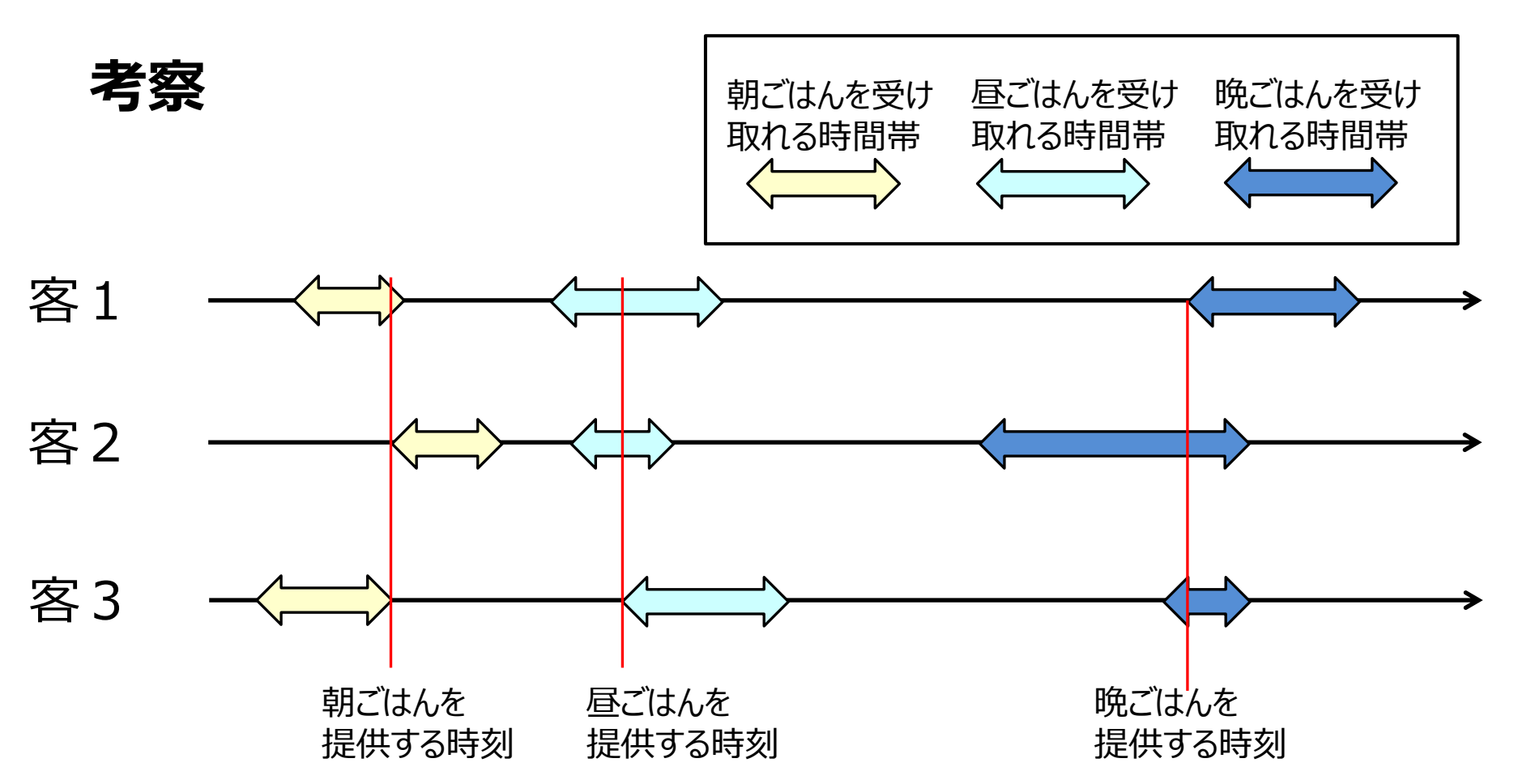

- あるごはんを受け取れる人数が変わるのは、ある客の、そのごはんを受け取れる時 間帯の開始時刻か終了時刻.
- 全員の開始時刻と終了時刻についてだけ、何人の客が3食とも受け取れるか調 べればよい.

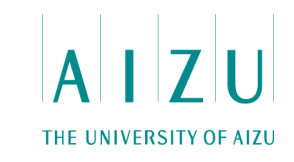

### **解法**

- ごはんを受け取れる人数が変わる瞬間は、だれかがごはんを受け取れるよう になる開始時刻か終了時刻だけ.
- 実際は、全員分の開始時刻だけ、または全員分の終了時刻だけ調べれば よい.
- 全員の、朝ごはんを受け取れる終了時刻、昼ごはんを受け取れる終了時 刻、晩ごはんを受け取れる終了時刻について、何人が朝昼晩ごはんを3食 とも受け取れるか調べる.
- 計算量 O(N4). N=50なら6x106=600万程度.

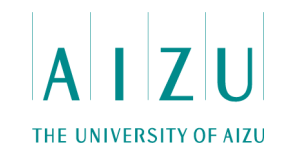

### **解答例(C++)主要部分のみ**

```
int periods[N_MAX][3][2]; vector< int > check points[3];
   int n, h, m; scanf("%d", \&n);
   for ( int i=0; i<n; ++i ) {
        for ( int j=0; j<3; ++j ) {
             for ( int k=0; k<2; ++k ) {
                scanf("%d %d", &h, &m);
                periods[i][j][k] = h*60 + m;if ( k == 1 ) check points[j].push back( periods[i][j][k] );
             }
        }
 }
   int max n = 0;
   for ( int b : check points[0] ) {
        for ( int 1 : check points[1] ) {
             for ( int d : check_points[2] ) {
                int res = 0;
                for ( int i=0; i<n; ++i ) {
                    if ( b \geq p periods[i][0][0] & b \leq p periods[i][0][1] & &
                         1 >= periods[i][1][0] && 1 <= periods[i][1][1] &&
                         d >= periods[i][2][0] && d <= periods[i][2][1] ) ++res;
                }
                max n = std::max(max n, res);
             }}}
```
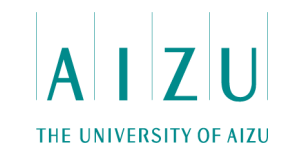

### **解答例(Java)主要部分のみ**

```
int n = sc.nextInt();
int[1][1] periods = new int[n][3][2];
int[] check point = new int[3][n];
for ( int i=0; i<n; ++i ) {
    for ( int j=0; j<3; ++j ) {
        for ( int k=0; k<2; ++k ) {
            int h = sc.nextInt(), m = sc.nextInt();
            periods[i][i][k] = h*60 + m;if (k == 1) check_point[j][i] = periods[i][j][k];
        }
 }
}
int max n = 0;
for ( int b : check point[0] ) {
    for ( int l : check point[1] ) {
        for ( int d : check_point[2] ) {
            int res = 0:
            for ( int i=0; i<n; ++i ) {
                if ( b \ge p periods[i][0][0] & b \le p periods[i][0][1] & &
                     1 >= periods[i][1][0] && 1 <= periods[i][1][1] &&
                     d >= periods[i][2][0] & d \leq periods[i][2][1] ) ++res;
         }
            max n = Math.max( max n, res );\}
```
# **問6 市松模様**

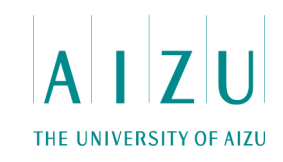

#### **問題概要**

- W×H個のマスから成る方眼紙が与えられる.
- 各マスは白か黒で塗られている.
- あなたは「任意の2つの行を入れ替える」「任意の2つの列を入れ替える」操作を 何度でも行うことができる.
- 市松模様を作れるかどうか判定せよ.
- $2 ≤ W, H ≤ 1000.$

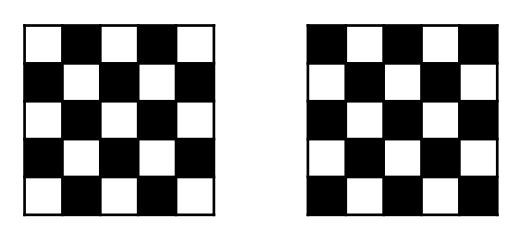

### **総評**

- 正答数 15 FA 50:53 それは違うよね.
- 漏れがないように考察することが重要な問題.
### **問6 市松模様**

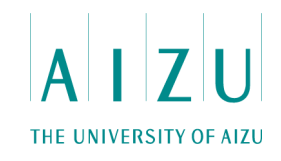

#### **解法**

- アドホックな判定アルゴリズム.
- 以下の条件を満たすとき、市松模様を作ることができる.
	- 入力をそれぞれW文字からなるH個の文字列とみる.
	- 入力の中には2種類の文字列s1, s2しか存在しない.
	- s1, s2 の各文字は互いに逆になっている.
		- 例:
			- s1: 1001010
			- $-$  s<sub>2</sub>: 0110101

– s1, s2それぞれについて、白と黒の数の差は1以下である.

• set, sort 等を応用して、種類数のカウントと判定を実装.

### **問6 市松模様**

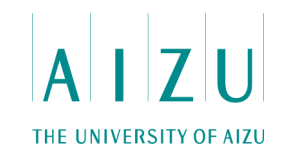

```
int main(){
   int w,h;
   string s[1000];
  set<string> st;
   char c;
   cin>>w>>h;
  for(int i=0; i< h; st. insert(s[i++]))
    for(int j=0; j\leq w; j++)cin>>c,s[i]+=c;
   sort(s,s+h);
   bool ans=1;
   int cnt=0;
  for(int i=0; i\leq w; i++){
    if(s[0][i] == '1') cnt++;
    if(s[h/2-1][i]==s[(h+1)/2][i])ans=0;
   }
  if((cnt!=w/2&&cnt!=(w+1)/2)||st.size()!=2)ans=0;
   cout<<(ans?"yes":"no")<<endl;
   return 0;
}
```
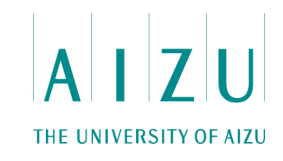

#### **問題概要**

- 各桁が1から9までの数字からなる整数が与えられる.
- この整数を1か所以上で区切って、いくつかの整数に分ける.
- これらの整数の最大値と最小値の差を、最小化せよ.
- 与えられる整数は100000桁を超えない.
- 例:11121314

#### $1|11|21|3|14 \rightarrow 21 - 1 = 20$ 11|12|13|14 → 14 - 11 = 3 (最小)

#### **総評**

- 正答数 10 FA 1:17:58 本マグロ
- 漏れがないように考察することが重要な問題.

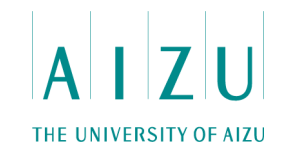

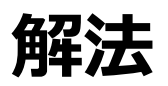

- アドホックなアルゴリズム.
- 与えられる整数を長さK(nの桁数)の文字列Sとして扱う.
- 以下の場合について最大値と最小値の差を求め、最小をとる
	- Sを等分割する場合
	- Sを等分割しない場合

#### 11|12|13|14 1|11|21|3|14

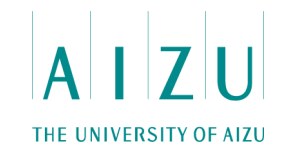

#### **解法**

- Sを等分割する場合
	- Kの約数Dすべてについて、Sを連続するD文字の列に分け、最大値と 最小値の差を求める.
	- O(K×Kの約数の数).

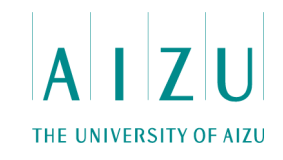

#### **解法**

- Sを等分割しない場合
	- Sを等分割する方法から、差の最小値は最大でも8であると分かる.
	- 3桁以上の列を含めて分けることで最適解は得られない.
		- 3桁の最小値111と2桁の最大値99の差は8より大きい

 $111|99 \rightarrow 111 - 99 = 12 > 8$ 

- 1桁と2桁の列で分けた場合のみを考えればよい.
	- 2以上の数字は2桁の列の10の位になることはない

 $2119 \rightarrow 21 - 9 = 12 > 8$ 

• 1は1桁の列には含めない

 $11|1 \rightarrow 11 - 1 = 10 > 8$ 

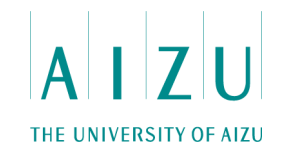

#### **解法**

- Sを等分割しない場合(1桁と2桁の列で分ける場合)
	- 2以上の数字は10の位にならない.
	- 1は常に2桁の列に含まれる.
	- 11, 12, 13, ..., 19 は2桁にし、それら以外は1桁にする

 $12|9 \rightarrow 12 - 9 = 3$ 

 $11|12|9|14|19 \rightarrow 19 - 9 = 10$ (※等分割した場合の8が答えになる)

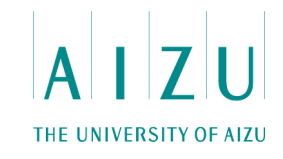

```
main(){
  \text{cin} \gg \text{S};
  int ans = 8;ans = min(ans, checkEqual(S));ans = min(ans, check12(S)); cout << ans << endl;
}
```
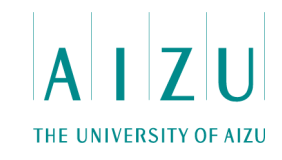

```
int checkEqual(string S){
   string mins, maxs;
  int ans = 8;
  for ( int k = 1; k < S.size(); k++ ) {
    if (S.size() % k := 0 ) continue;
    mins = maxs = S.substr(0, k);for ( int s = 0; s < S.size(); s += k ){
      maxs = max(maxs, S.substr(s, k));mins = min(min, S.substr(s, k)); }
    ans = min(ans, sub(maxs, mins)); }
   return ans;
}
```
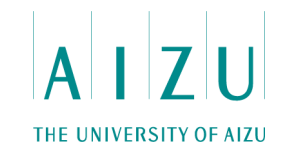

```
int check12(string S){
  int maxv = 0;
  int minv = 10;
  int p = 0, v;
  while(p < S.size()){
    v = val(S[p]);
    if ( S[p] == '1' && p+1 < S.size() ) {
      v = 10 + val(S[p+1]); p++;
     }
     p++;
    maxv = max(maxv, v);minv = min(minv, v); }
   return maxv - minv;
}
```
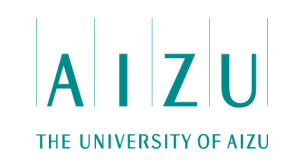

#### **問題概要**

- ・ 調査開始地点(x<sub>s</sub>,y<sub>s</sub>)と終了地点(x<sub>g</sub>,y<sub>g</sub>)、 N個の点から成る凸多角形によって 表されるオノガワ湖の領域が与えられる. 各点の座標(x<sub>i</sub>,y<sub>i</sub>).
- 調査開始地点から調査終了地点までの最短の距離を求める.
- ただし、途中でオノガワ湖の沿岸に立ち寄らなければならない。また、オノガワ湖は 沿岸に沿って歩くことはできても、湖に入ることはできない.
- $3 \le N \le 100$ ,  $0 \le x_i, y_i, x_s, y_s, x_q, y_q \le 10^4$ .

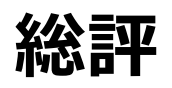

- 正答数 1 FA 2:55:26 大好き、一面の雪
- 計算幾何学の問題.ライブラリがあると解きやすい.

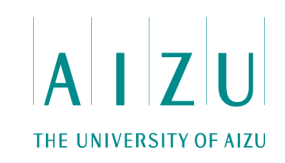

#### **解法**

- 場合分け幾何.
- 探索開始地点と終了地点を結ぶ線分が、凸多角形と交差しない場合.

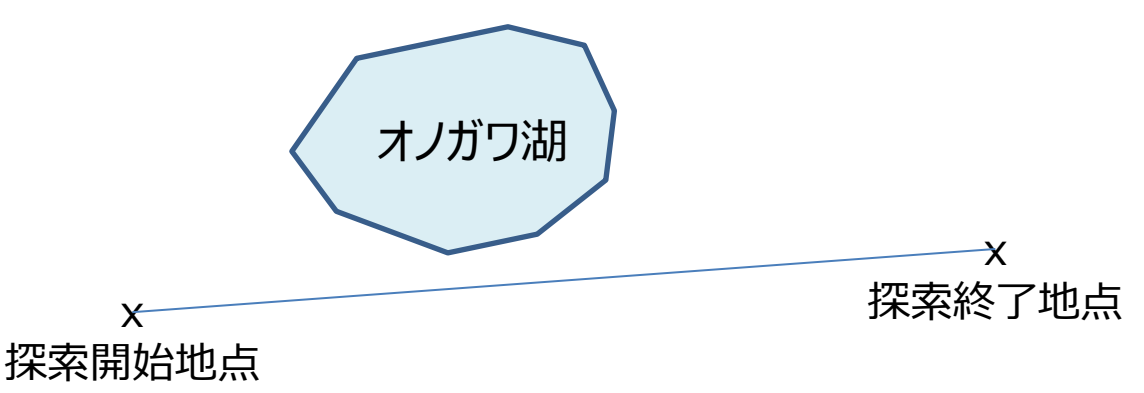

• 探索開始地点と終了地点から見える凸多角形の線分すべてについて、 最小距離となる経由地点を3分探索.

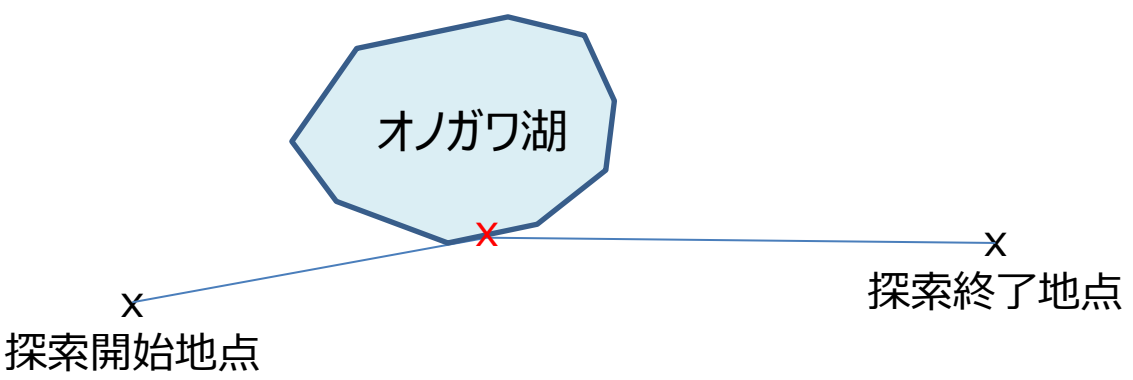

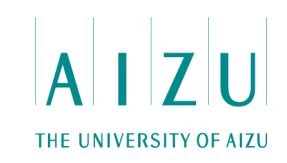

#### **解法**

• 探索開始地点と終了地点を結ぶ線分が、凸多角形と交差する場合.

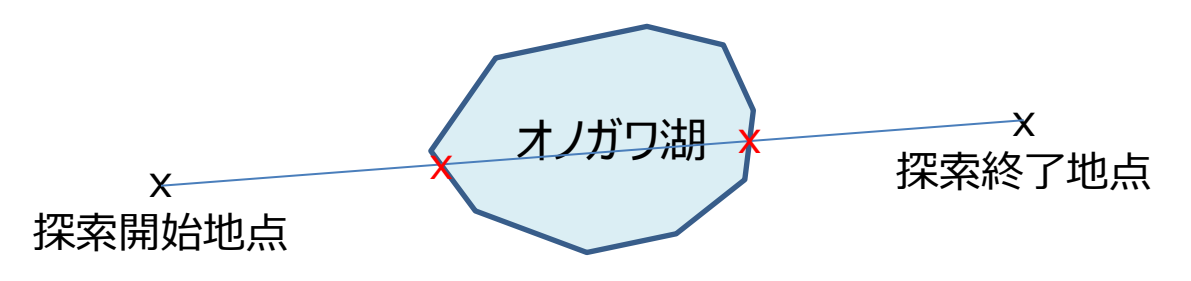

• 探索開始地点と終了地点を含むすべての頂点で凸包を作る.

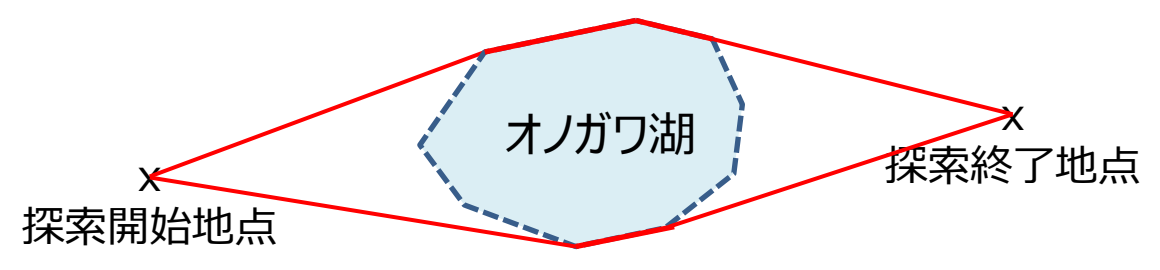

• 探索開始地点から終了地点まで、凸包の頂点を時計回りと反時計回り に辿ったとき、小さい方の距離が答え.

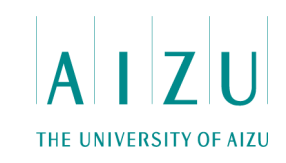

```
double solve(){
  Segment path = Segment(source, target);
  for ( int i = 0; i < N; i++ ) {
     if ( isIntersect(path, Segment(gon[i], gon[(i+1)%N])) ){
      return solve1();// 交差する場合
 }
   }
   return solve2();//交差しない場合
```
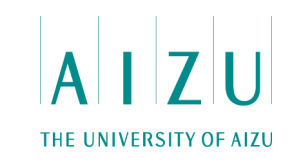

```
double solve1(){
   Polygon ext = qon;ext.push back(source);
   ext.push back(target);
   Polygon cvx = andrewScan(ext);int n = cvx.size();
   double ans = INF;
   int source p = -1;
   int target p = -1;
   for ( int i = 0; i < cvx.size(); i++ ){
     if ( source == cvx[i] ) source p = i;
     if ( target == cvx[i] ) target p = i;
    }
   double d1 = 0;
   double d2 = 0;
   int pre = source p;
   for ( int i = source p; ; i++ ){
      d1 += getDistance(cvx[pre%n], cvx[i%n]);
     if ( i%n == target p ) break;
     pre = i;
    }
解答例(C++) pre = target_p;
                                        for ( int i = target p; ; i++ ){
                                          d2 += qetDistance(cvx[pre\text{\textdegree}n],
                                                             cvx[i%n]);
                                          if ( i\n == source p ) break;
                                          pre = i;
                                         }
                                         return min(d1, d2);
                                      }
```
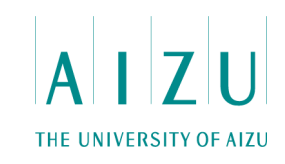

```
double solve2(){
  vector<int> node(N); // counter
   vector<int> edge(N); // counter
  for ( int i = 0; i < node.size(); i++ ){
    node[i] = edge[i] = 0; }
  for ( int i = 0; i < N; i++ ) {
    int s = i;
    int t = (i+1) \delta N;
     if ( ccw(gon[s], gon[t], source) != COUNTER_CLOCKWISE ){
       edge[s]++;
      node[s]++; node[t]++; }
     if ( ccw(gon[s], gon[t], target) != COUNTER_CLOCKWISE ){
      edge[s]++;node[s]++; node[t]++; }
 }
```
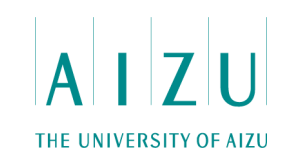

### **解答例(C++)**

}

```
 double mindist = INF;
for ( int i = 0; i < N; i++ ) {
  if ( node[i] != 2 ) continue;
  mindist = min(mindist, qetDistance(source, qon[i]) +
                 getDistance(target, gon[i]));
 }
for ( int i = 0; i < N; i++ ) {
  if ( edge[i] != 2 ) continue;
  mindist = min(mindist, qetShortestDistance(Seqment(qon[i],
                                 gon[(i+1)%N]), source, target));
 }
 return mindist;
```
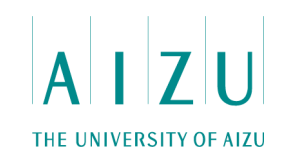

```
double getShortestDistance(Segment seg, Point p1, Point p2){
  Point l = seq.p1;Point r = \text{seq.p2};for ( int i = 0; i < 50; i++ ) {
    Point 11 = 1 + (r - 1)*(1.0/3);
    Point rr = 1 + (r - 1) * (2.0/3);
    double d1 = getDistance(11, p1) + getDistance(11, p2);double d2 = getDistance(rr, p1) + getDistance(rr, p2);if ( d1 > d2 ) {
     1 = 11; } else {
      r = rr;
 }
   }
   return getDistance(l, p1) + getDistance(l, p2);
}
```
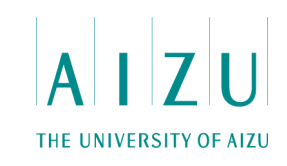

#### **問題概要**

- 抽選ボックスの中にN種類のボールが入っている.各種類のボールの数はM以上.
- i種類目のボールには整数aiが書かれている. ボックスには1つの整数Tが書かれて いる.
- あなたは2つの整数A, Bを宣言し、ボックスの中から最大M個のボールを取り出す ことができる. 取り出したボールに書かれた整数の和をSとする.
- S mod T ≧ A かつ S / T ≧ B となるボールの取り出し方は存在するか.
- A, Bの組はQ個のクエリとして与えられる.
- 1≦N,M≦100000, 1≦T≦1000, 1≦ a<sub>i</sub> ≦1,000,000,000
- 0≦A<T, 0≦B≦1,000,000,000

#### **総評**

- 正答数 3 FA 1:05:26 solars
- 最適な組み合わせを高速に求めるアルゴリズムが要求される.

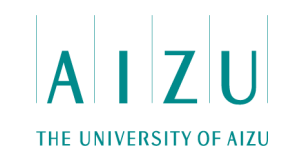

#### **考察**

- SをTで割った余りが同じ場合はSが大きい方が優位な選び方である.
- m個までボールを取り出せるときの、SをTで割った余りがjとなる最大のSを動的 計画法で求める. dp[m][j]

 $dp[m+1][(j+a[i])\%T] = max(dp[m+1][(j+a[i])\%T], dp[m][j] + a[i])$ 

• O(NMT)で時間・メモリ制限.

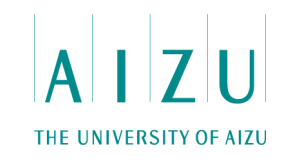

#### **解法**

- 動的計画法+ダブリング
- 基本方針
	- dp[i][j] = 2<sup>i</sup> 個までボールを取り出せるときの、SをTで割った余りがjとなる最 大のSとする.
- 初期化
	- dp[0][j]にボールに書かれた値の中で余りがjになるもので最大の値を代入す る.
	- 1個も選ばないパターン(SをTで割った余りが0でSが0)も考慮することに注意.

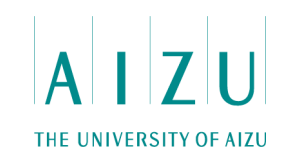

### **動的計画法+ダブリング**

- dpテーブルの計算
	- dp[i+1][(j+k)%T] = 全てのjとkの中で(dp[i][j]+dp[i][k]) が最大の もの
	- この更新を2iがMを超えない間行う.
- 解の更新
	- dpの値を利用して、M個まで選んだ時に、余りがXとなる最大のSを求める.
	- Mを二進数とし、Mのi番目のビットが立っている場合dp[i][0 ~ T-1]の値を 利用して、dpと同様の更新を行う.
- あらかじめ累積最大値を求めておくことによって、各クエリに対してO(1)で答えること ができる.
- O(  $T^2$  log M + Q).

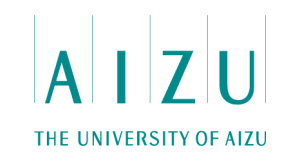

```
for ( int m = 1; m <= B MAX; m++ ) { // 2, 4, 8, 16, 32, ...
   for ( int i = 0; i < T; i++ ) {
      for ( int j = 0; j < T; j++) ) {
        if ( dp[m-1][i] >=0 && dp[m-1][j] >= 0 )
          dp[m][(i+j)%T] = max(dp[m][(i+j)%T], dp[m-1][i] + dp[m-1][j]);
 }
     }
   if ( ! (M \& (1<<m)) ) continue;
   for ( int i = 0; i < T; i++ ) tmp[i] = ans[i];
   for ( int i = 0; i < T; i++ ) {
     for ( int j = 0; j < T; j++) ) {
        if ( dp[m][i] > = 0 & ans[j] >= 0)
          tmp([i+j) T] = max(tmp([i+j) T], dop[m][i] + ans[j]);
 }
 }
   for ( int i = 0; i < T; i++ ) ans[i] = \text{tmp}[i];
   }
```
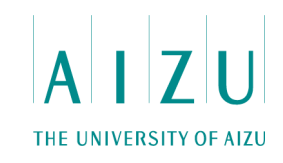

#### **問題概要**

- N人からなるクラスの友達関係が与えられる.
- 友達関係を辿って到達できる人は知り合いである.
- ある友達関係が解消されたとしても、知り合いのままの人は仲間である.
- 以下の条件を満たすように、クラスメイトをパーティに招待する人数を最大化する – Tさんが招待リストに入っているとき
	- Tさんと仲間であるUさんは招待リストに入っている
	- UさんがTさんと仲間ではない場合、UさんがTさんと友達であるか、Uさ んがTさんの仲間の誰かと友達であるなら、Uさんはリストに入っていない
- 2≦N≦100000, 1≦ M ≦200000

#### **総評**

- 正答数 2 FA 2:14:38 大好き、一面の雪.
- 論理的に問題を読み解く力が必要.
- 高等的なグラフの知識が要求される問題.ライブラリを持っていると解きやすい.

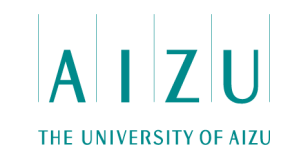

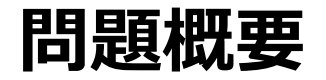

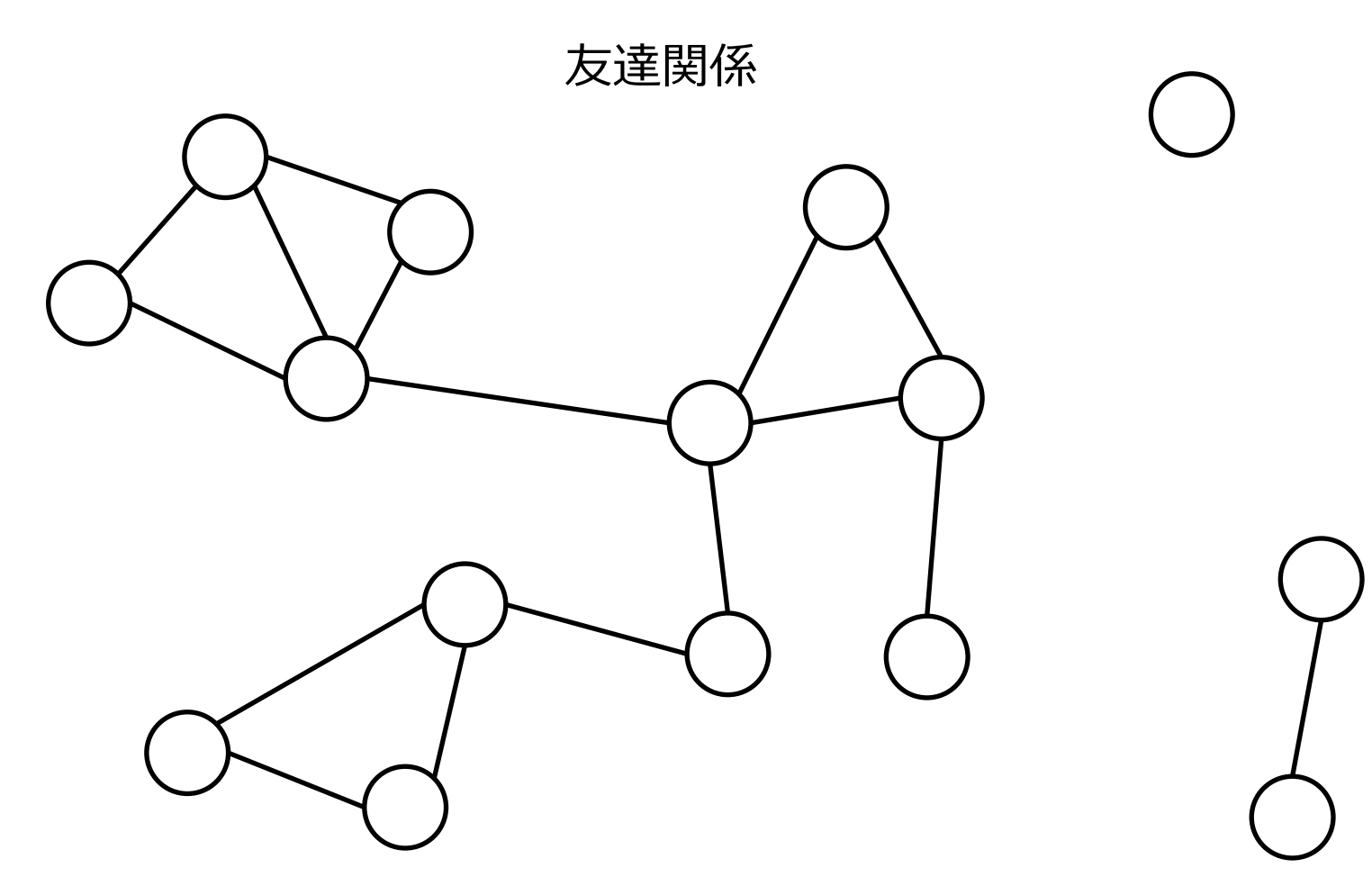

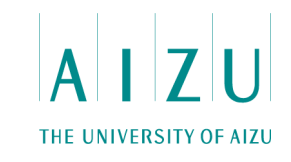

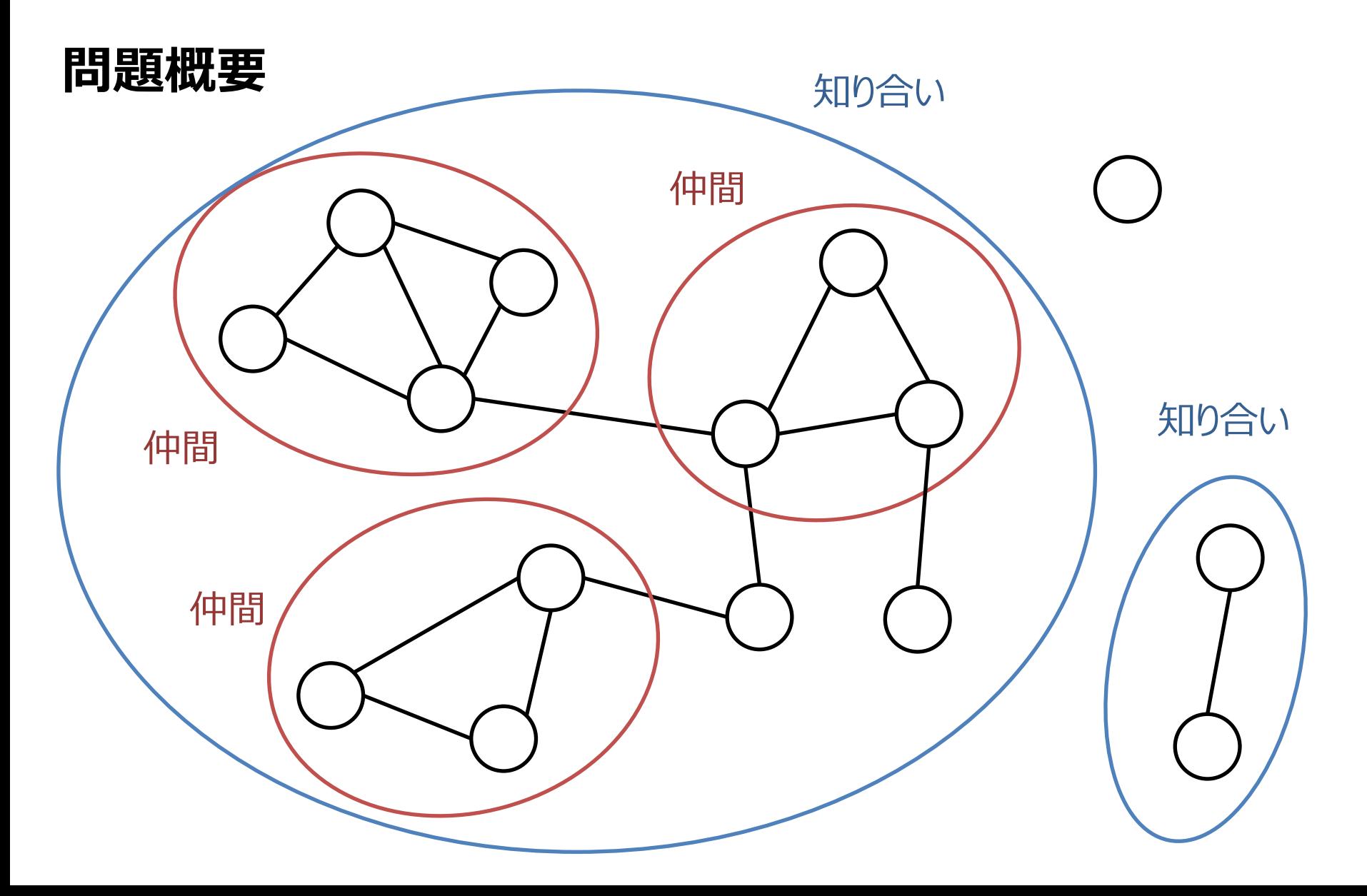

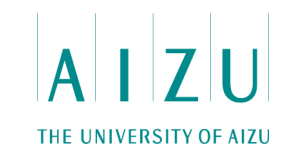

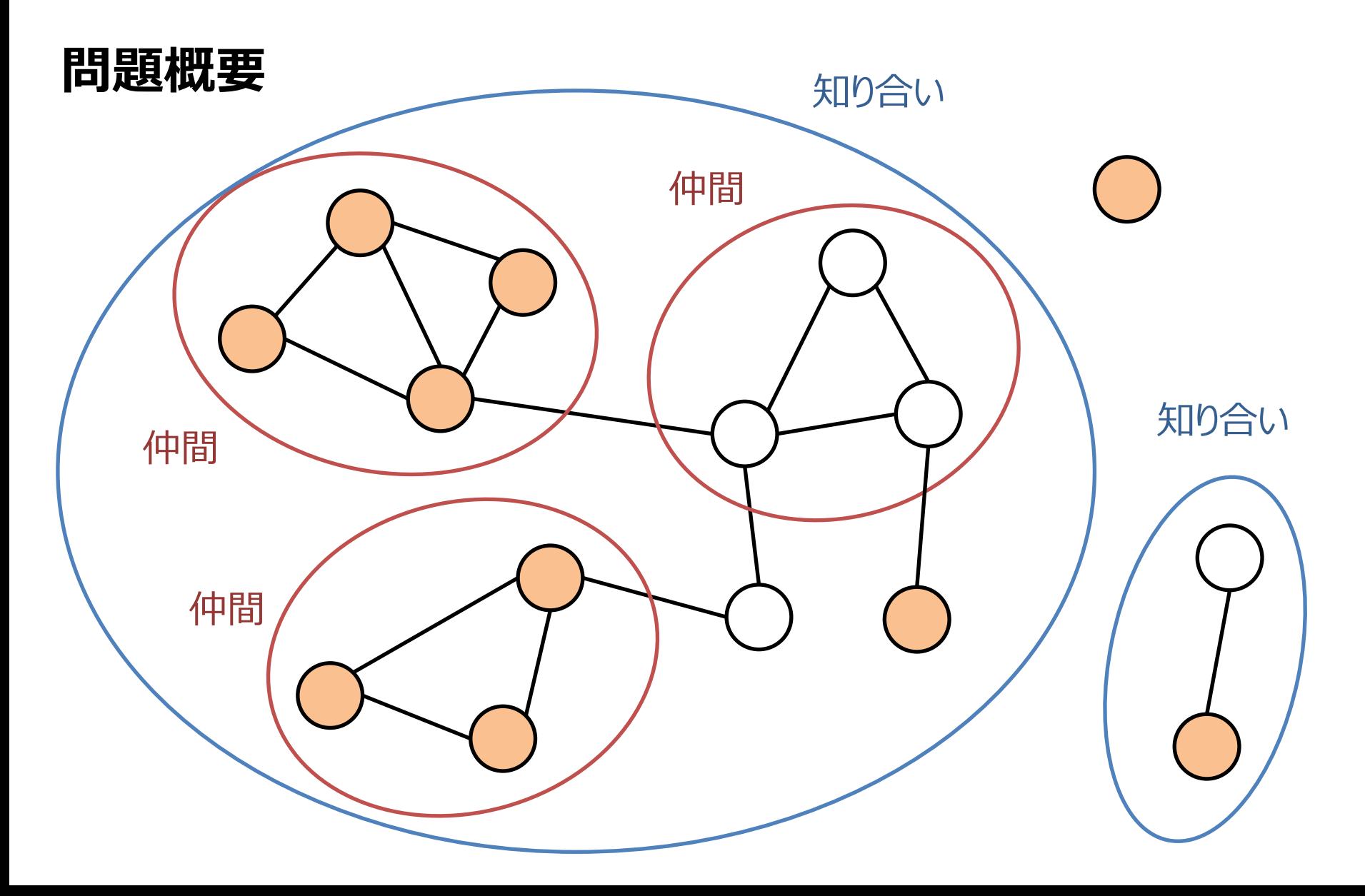

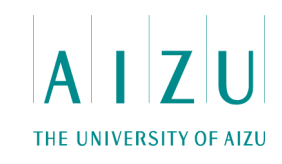

#### **解法**

- グラフの二重辺連結成分分解を行う.
- 仲間が1つの節点、グラフの「橋」が辺となるような、森(木の集まり)ができる. – グラフの「橋」とは、グラフの連結成分の辺であって、その辺を削除するとグラフが 非連結になる辺である
- 各節点は、重みとしてその中に含まれるクラスメイトの数を持つ.
- 各木に対して、最大重み独立集合を求める.

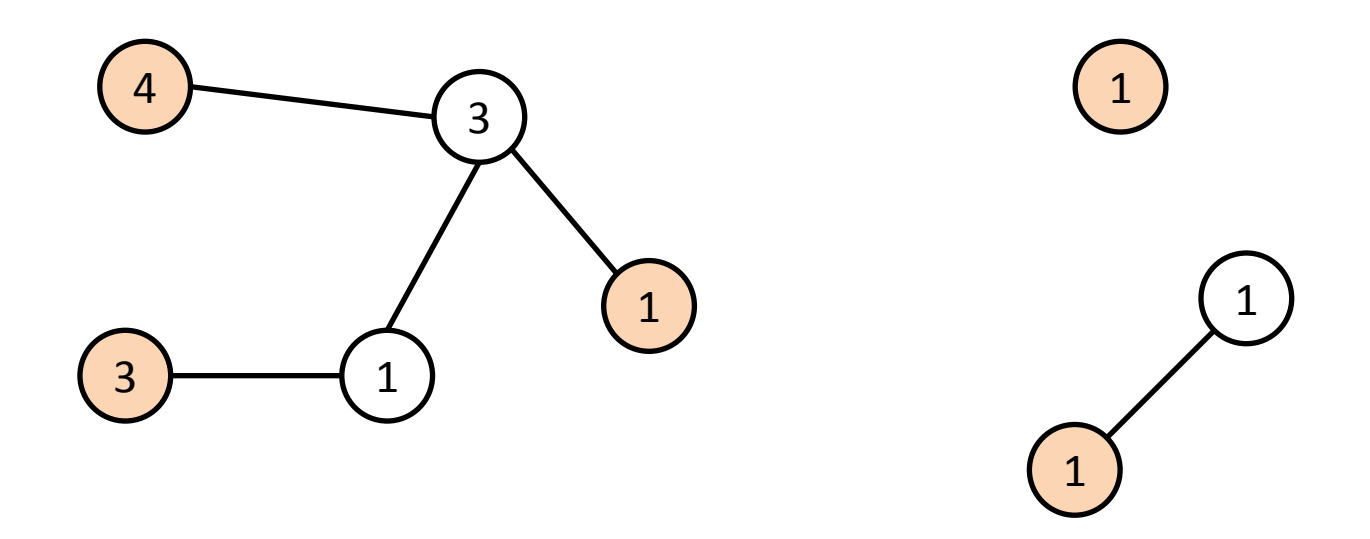

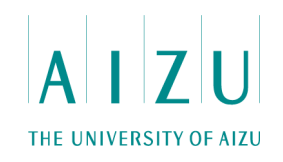

### **最大重み独立集合**

- rを根とする根付き木を考える.
- 根をuとする部分木Tuを部分問題として、動的計画法で解く.
- 部分問題
	- dp[u][0]: uを含まないTuの最大重み独立集合の解
	- dp[u][1]: uを含むTuの最大重み独立集合の解
- 解は max(dp[r][0], dp[r][1])
- 漸化式
	- uが葉の場合
		- dp[u][0] = 0
		- $dp[u][1] = w[u]$
	- uが葉でない場合
		- dp[u][0] = u の全ての子vについて max(dp[v][0], dp[v][1]) の和
		- dp[u][1] = w[u] + uの全ての子vのdp[v][0]の和

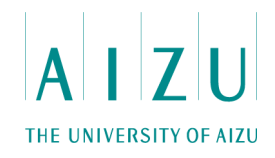

```
void bridges(){
  for ( int i = 0; i < N; i++ ) visited[i] = isRoot[i] = false;
  timer = 1;
  for ( int r = 0; r < N; r++ ) {
     if( !visited[r] ) {
      isRoot[r] = true;dfs(r, -1);
     }
   }
  for ( int i = 0; i < N; i++ ) {
     if ( isRoot[i] ) continue;
    if ( lowest[i] == prenum[i] ) {
      int s = min(i, parent[i]);
      int t = max(i, parent[i]);
      B.push back(make pair(s, t));
      BM[make pair(s,t)] = true;
 }
 }
}
```
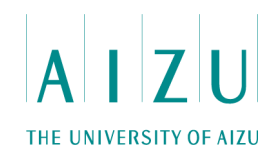

### **解答例(C++)**

}

```
 void dfs( int current, int prev ){
   prenum[current] = lowest[current] = time; timer++;
    visited[current] = true;
   for ( int i = 0; i < G[current].size(); i++ ){
       int next = G[current][i]; if ( !visited[next] ){
            parent[next] = current;
            dfs( next, current );
            lowest[current] = min(lowest[current], lowest[next]);
         } else if ( next != prev ){
           lowest[current] = min(lowest[current], premium[next]);
 }
     }
```
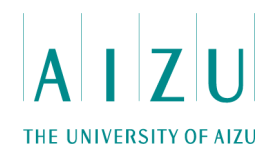

```
解答例(C++)
```
}

```
void rec(int u, int p){
  visted[u] = true;if ( T[u].size() == 1 && p != -1 ){
    dp[u][0] = 0;dp[u][1] = weight[u]; assert( weight[u] != -1 );
     return;
   }
  for ( int i = 0; i < T[u].size(); i++ ){
    int v = T[u][i];if (v := p) rec(v, u);
   }
  dp[u][1] = weight[u];for ( int i = 0; i < T[u].size(); i++ ){
    int v = T[u][i];if ( v := p ) {
      dp[u][0] += \max(\text{dp}[v][0], \text{dp}[v][1]);
      dp[u][1] += dp[v][0];
     }
   }
                                             }
```

```
int getMaximumIndependentSet(int r ){
 rec(r, -1);
 return max(dp[r][0], dp[r][1]);
```
## **問11** 航空写真

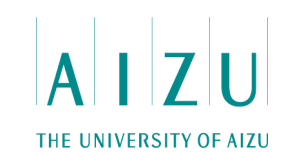

#### **問題概要**

- AW×AH個のピクセルから成る写真1とBW×BH個のピクセルから成る写真2が 与えられる.
- 各ピクセルは建物の種類と雲を表す文字を持つ(建物は英数字、雲は?).
- 写真1の範囲は写真2のどこかに写っている.
- 写真2が写真1に当てはまる可能性がある位置の個数を求める.
- ただし、雲の下に何があるかわからないので、雲はすべてのものに当てはまる.
- 1≦AW, AH≦700,1≦BW,BH≦100.

#### **総評**

- 正答数 0
- 2次元の曖昧な文字列マッチング

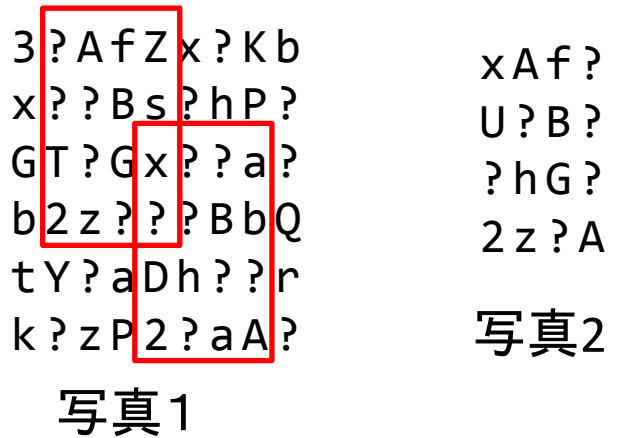

AW=9, AH=6, BW=BH=4のときの例:

### **問11 航空写真**

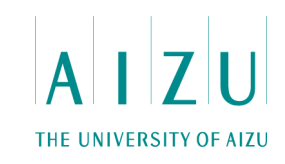

#### **考察**

- 基本的には2次元の文字列マッチング(写真1がテキスト、写真2がパターン).
- ただし、「?」はすべての文字にマッチする(don't care symbol).
- そのため、2次元マッチングでよく使われるAho-Corasick法、ローリングハッシュは 使えない.
- 一般に、すべての文字にマッチする文字を含む文字列マッチングでは、テキストの長 さn、パターンの長さmの積 nm の比較が必ず必要になることが知られている. ⇒ 基本的には総当たりで解くしかない.
- AW・AH・BW・BHの上限は700×700×100×100=49×108. ⇒ 単純な総当たりだと時間制限.
- 問題をビットで表し、ビット並列を利用することで高速化を図れる.
- long long intを使って64倍速高速化⇒約7600万

### **問11 航空写真**

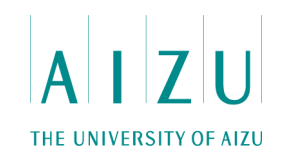

#### **解法**

- 各行の処理をビット並列(long long intを使うので64倍速).
- パターンの各行に対して前処理を行う.
- 各英数字と「?」 cについて、パターンの行とcとのマッチングを表すビット列 T[c]を作り、long long int型の配列に格納(長さBW/64+1).
- 各ビットの値は、パターン中の文字がcか?なら1、それ以外は0.
- ただし、cが「?」のときはすべて1.

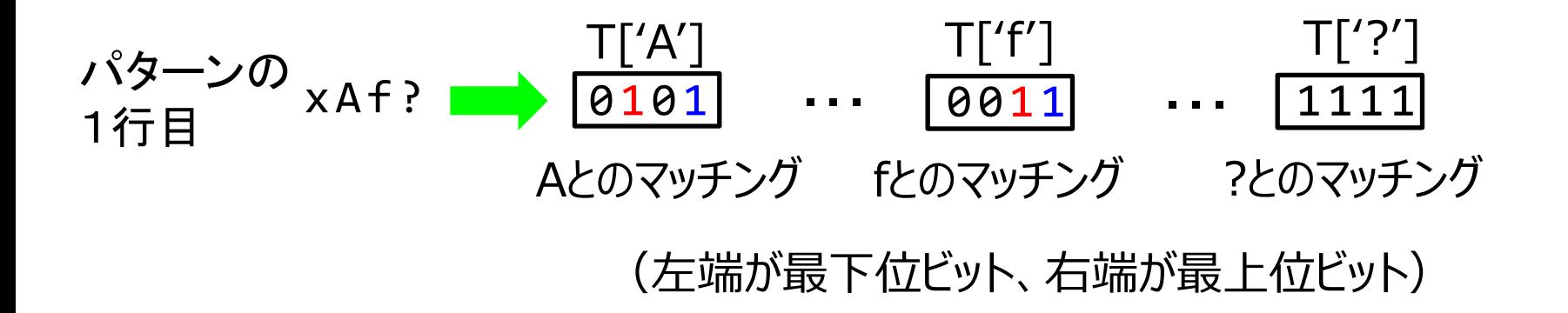

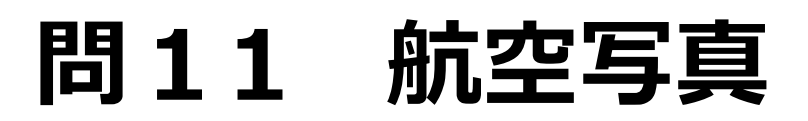

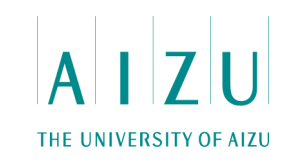

#### **解法**

- パターンの各行について、テキストの部分文字列とパターンの先頭部分との マッチング結果を、状態ベクタと呼ばれる列に保存.
- 状態ベクタの各要素の値は、対応するマッチングが成功なら1、失敗なら0.

テキストの3文字目まで比較したときの状況

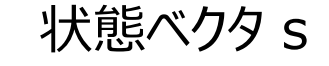

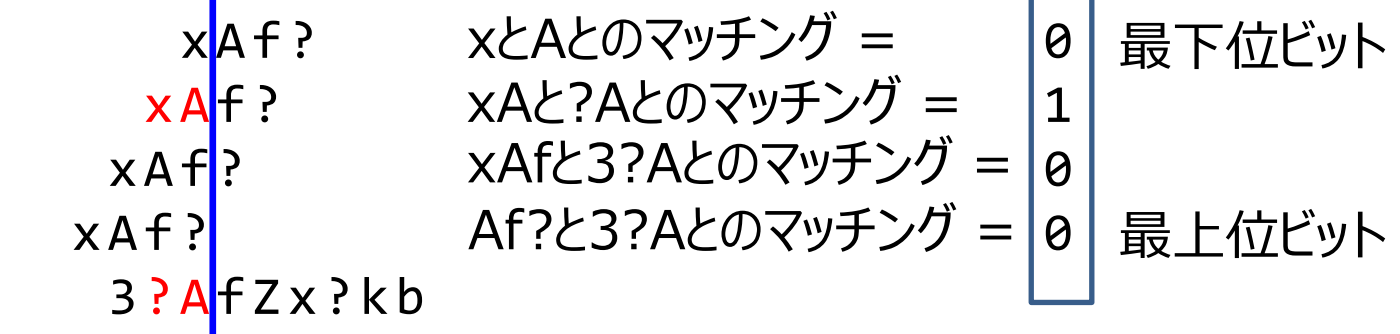

- 状態ベクタの各要素の初期値は0.
- 状態ベクタは long long int の配列 (長さはBW/64+1)で表す。
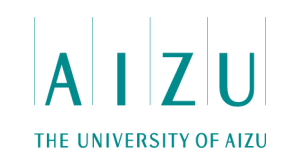

#### **解法**

- テキストの次の文字cと比較するとき、状態ベクタを1ビットシフトし、最下位ビットに 1を加える.
- T[c]と状態ベクタとの論理積の結果で、状態ベクタを更新する.

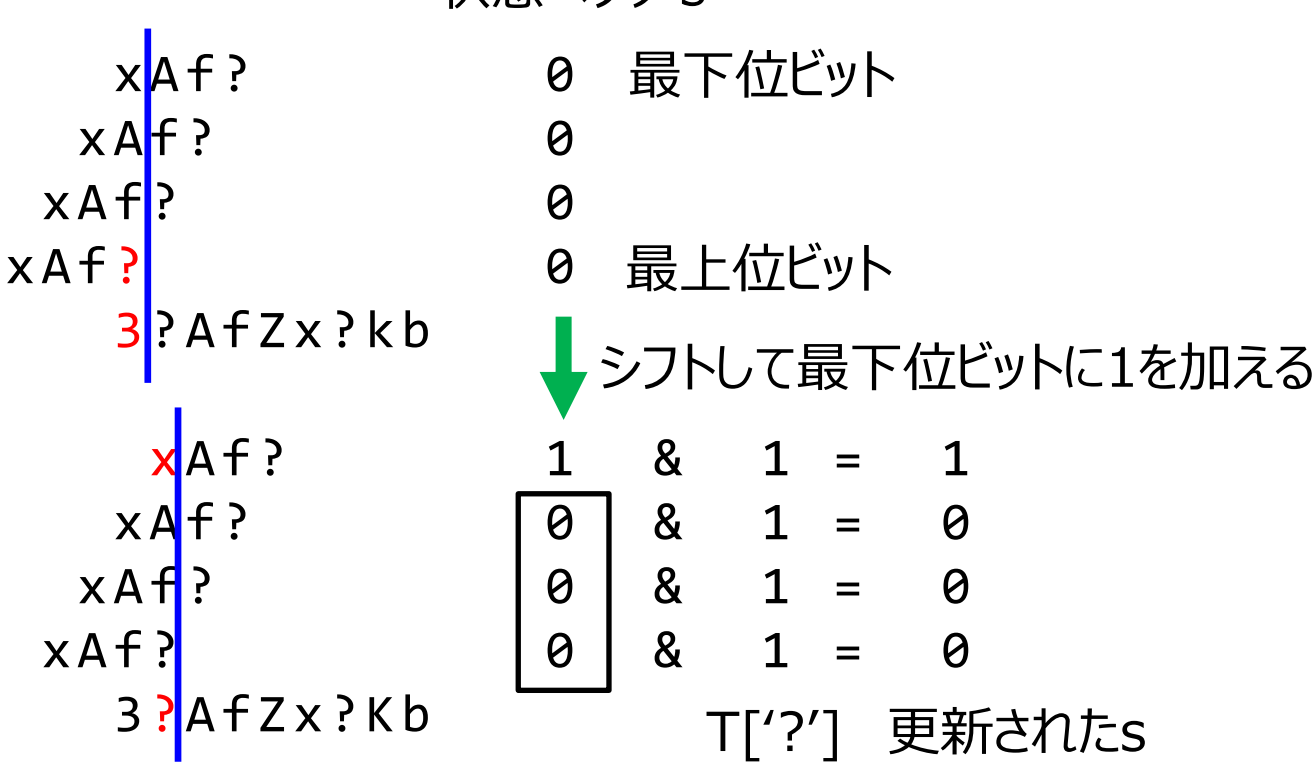

状態ベクタ s

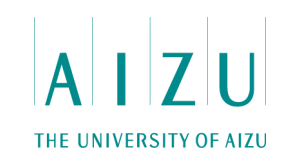

- テキストの次の文字cと比較するとき、状態ベクタを1ビットシフトし、最下位ビットに 1を加える.
- T[c]と状態ベクタとの論理積の結果で、状態ベクタを更新する.

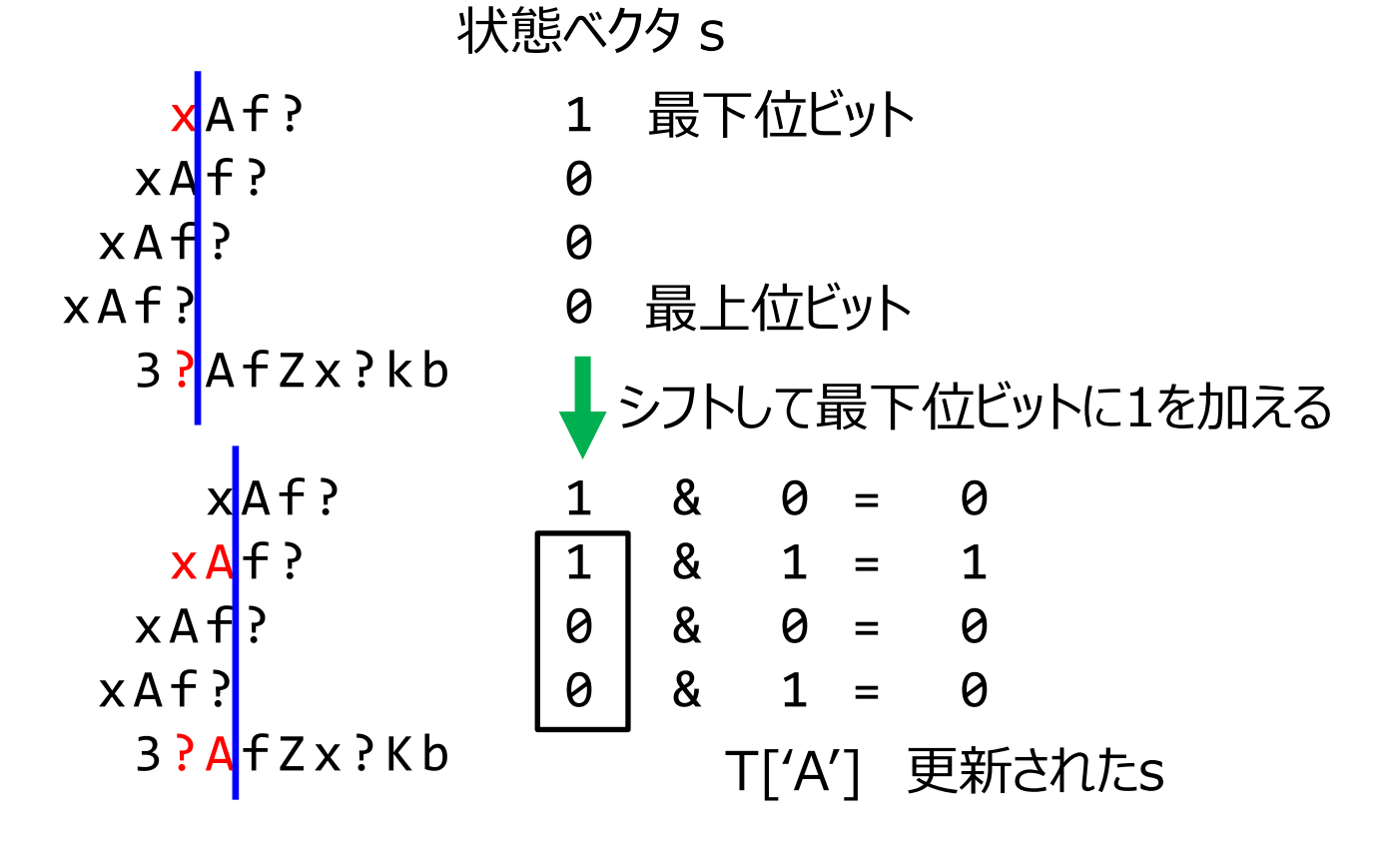

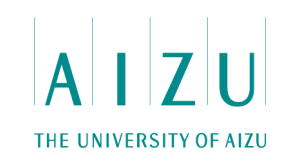

- テキストの次の文字cと比較するとき、状態ベクタを1ビットシフトし、最下位ビットに 1を加える.
- T[c]と状態ベクタとの論理積の結果で、状態ベクタを更新する.

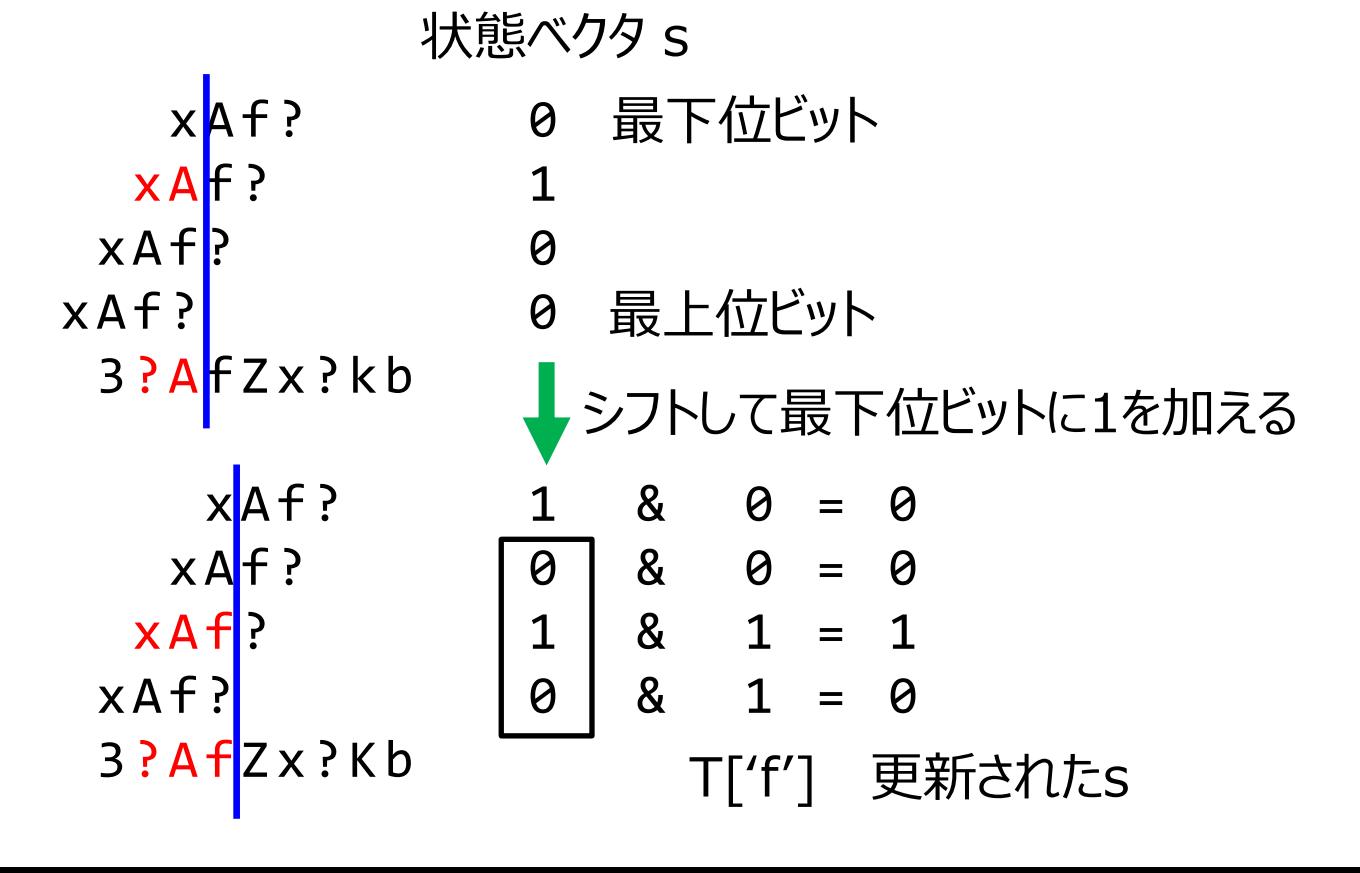

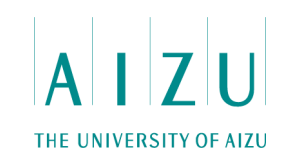

- テキストの次の文字cと比較するとき、状態ベクタを1ビットシフトし、最下位ビットに 1を加える.
- T[c]と状態ベクタとの論理積の結果で、状態ベクタを更新する.

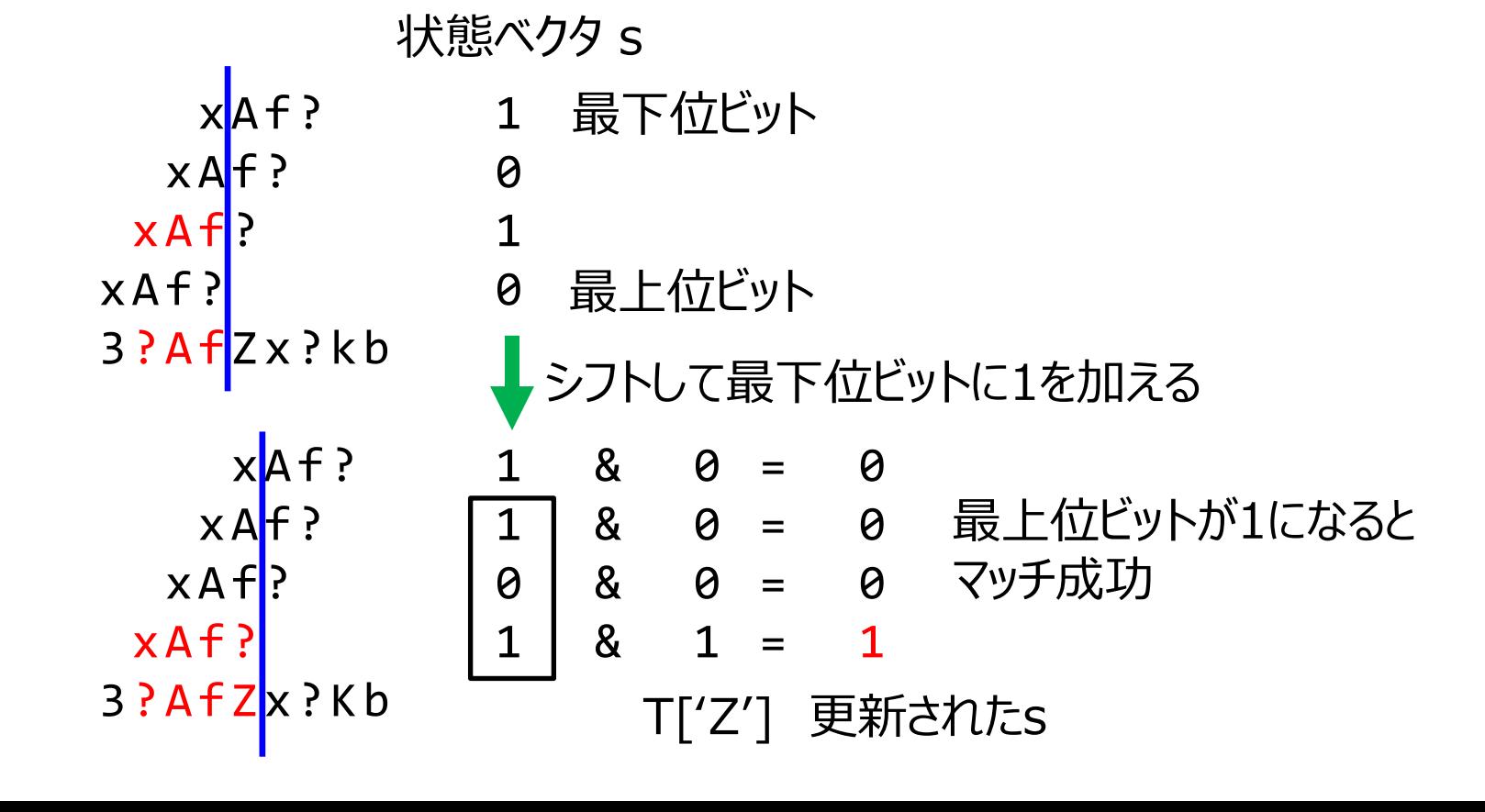

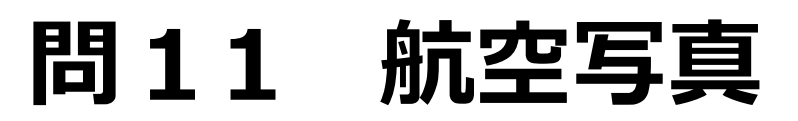

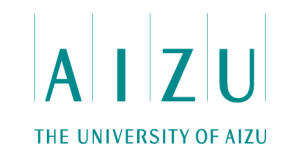

- シフトして論理積をとるので、Shift-and アルゴリズムと呼ばれる.
- 論理和で行うこともできるのでShift-or アルゴリズムとも呼ばれる.

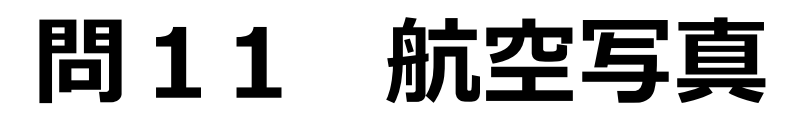

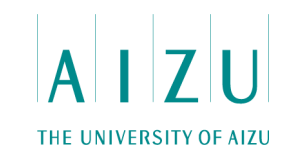

**解答例(C++)**

```
main(){
  \text{cin} \gg AW \gg AH \gg BW \gg BH:
 for ( int i = 0; i < AH; i++ ) scanf("%s", A[i]);
 for ( int i = 0; i < AH; i++ ) scanf("%s", B[i]);
  makeMask();
 int ans = 0:
  for ( int h = 0; h < AH; h++ ) {
   for ( int i = 0; i < BH; i++ )
      for ( int j = 0; j < K; j++ ) s[i][j] = 0;
    for ( int w = 0; w < AW; w++ ) {
      int ok = 0:
      for ( int r = 0; r < BH; r++) {
          if ( h + r >= AH ) continue;
          for ( int k = K-1; k \ge 0; k-- ) {
            int ca = (s[r][k-1] \& (1LL<< (BIT-1))) >0?1:0;
            if ( k == 0 ) ca = 1;
            s[r][k] = ((s[r][k] \ll 1) | ca) & T[r][k][A[h+r][w]];}
          if (s[r][K-1] \& Y) \& t }
      if ( ok == BH ) ans++;
 }
 }
   cout << ans << endl;
}
```
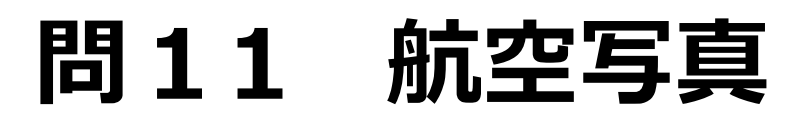

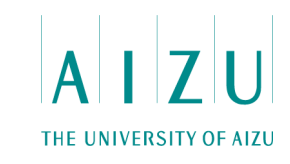

### **解答例(C++)**

```
void makeMask(){
  R = BW8BIT;
  K = BW/BIT + (R>0?1:0);Y = (1LL<< (R + (BIT-1)) %BIT);
  string L = "abcdefghijklmnopqrstuvwxyzABCDEFGHIJKLMNOPQRSTUVWXYZ0123456789?";
  for ( int r = 0; r < BH; r++ ) {
    for ( int c = 0; c < L.size(); c++ ){
      for ( int k = 0; k < K; k++ ) {
        for ( int b = 0; b < BIT; b++ ) {
           if (k*BIT+b \geq BW) continue;
           if ( B[r][k*BIT+b] == L[c] || L[c] == '?' || B[r][k*BIT+b] == '?') {
            T[r][k][L[c]] += (1LL<<b); }
         }
 }
 }
 }
}
```
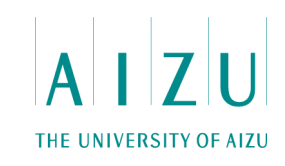

### **問題概要**

- 長さがそれぞれaiであるN本の棒が与えられる.
- そのうちのM本はbiのところで直角に折れ曲がっており、(N-M)本は真っすぐである.
- 折れ曲がった棒の中からX本、真っすぐな棒の中からY本選んで作ることのできる 直方体の形の種類の数を求めよ.
- 2X + Y = 12, N≦6000, a<sub>i</sub> ≦6000, 1≦ b<sub>i</sub> ≦3000, 1≦ a<sub>i</sub> b<sub>i</sub> ≦3000

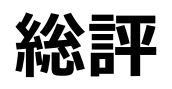

- 正答数 0
- 漏れがないように考察することが重要な問題. 場合分けが多い.
- 実装力が問われる問題.

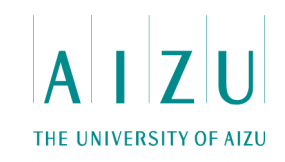

- 場合分けを行い、可能な組み合わせを数え上げる.
- 制約に注意し、高速化を図る.

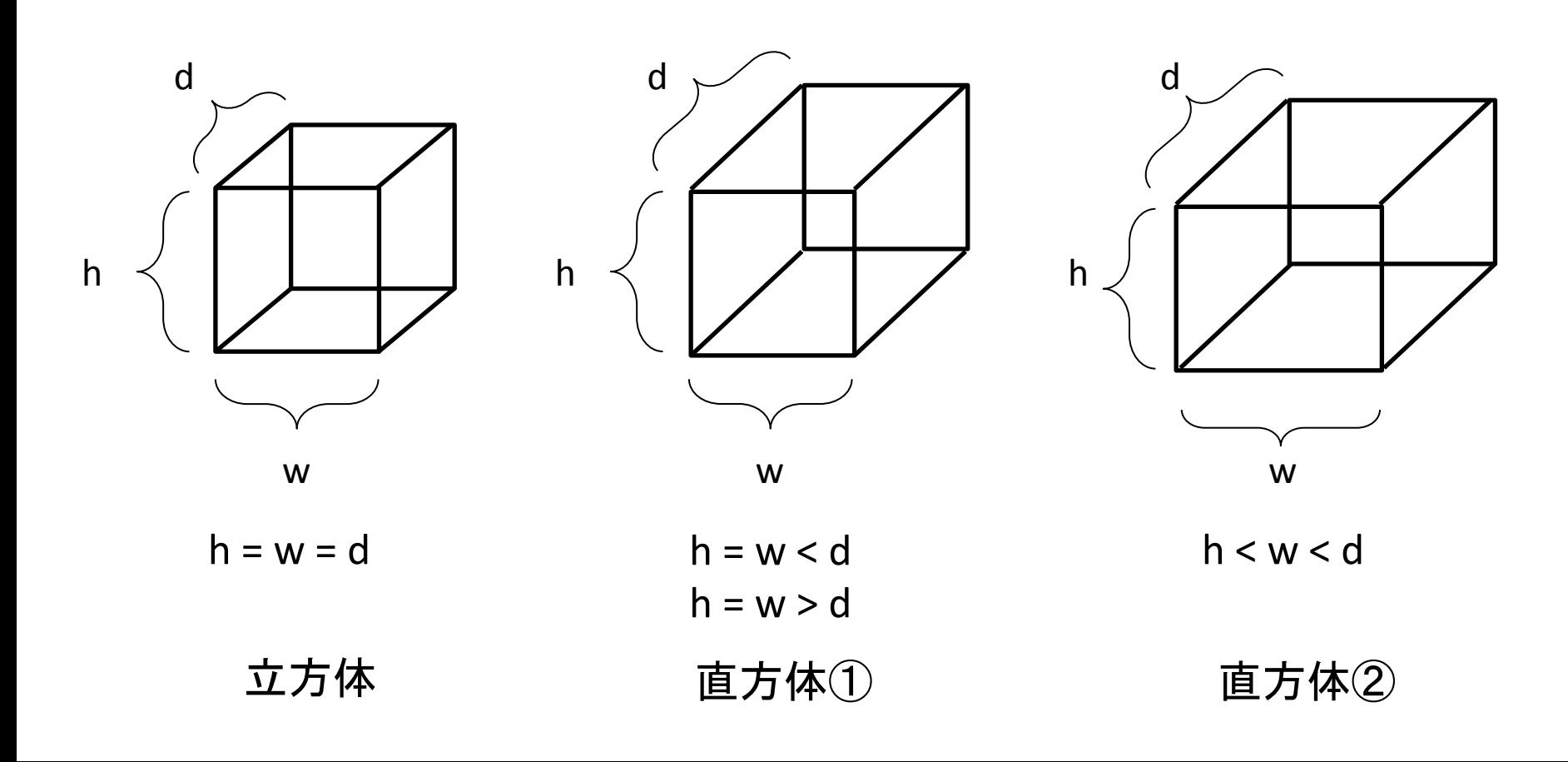

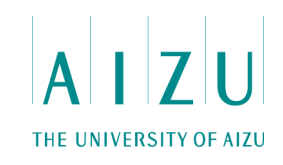

### **前処理**

- 棒の長さの最大値をL\_MAXとする.
- 長さが(a+b)cm で a cm のところで折れ曲がった棒の数を L[a][b]に記録.
- 長さが a cm の真っすぐな棒の数をI[a]に記録.

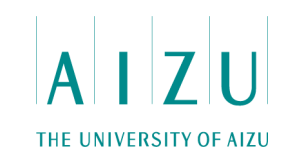

### **立方体**

- 一辺の長さ x を1からL\_MAXまで調べる.
	- L[x][x] ≧ X かつ I[x]x ≧ Y → カウント
	- ただし、制約より、xがL\_MAX/2より大きい場 合は、真っすぐな棒でしか作れない
		- X = 0 かつ L[x] ≧ Y → カウント
- $\cdot$  O(L\_MAX).

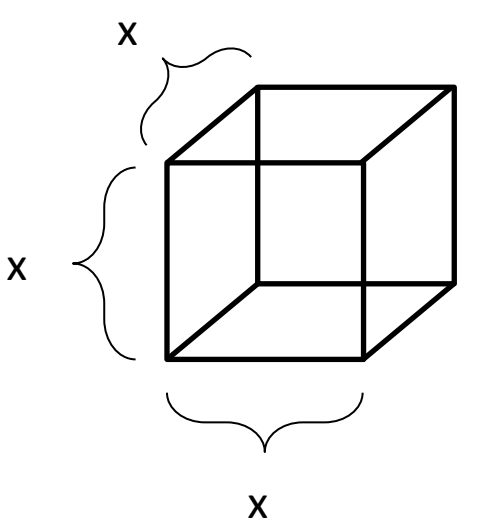

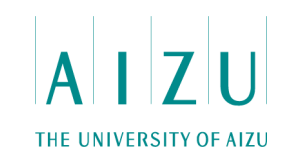

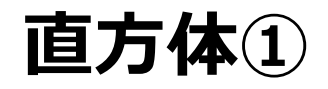

- 正方形の一辺の長さ x を1からL\_MAX/2まで、残 りの1辺の長さzを1からL\_MAXまで調べる.
- $\cdot$  O(L\_MAX<sup>2</sup>).

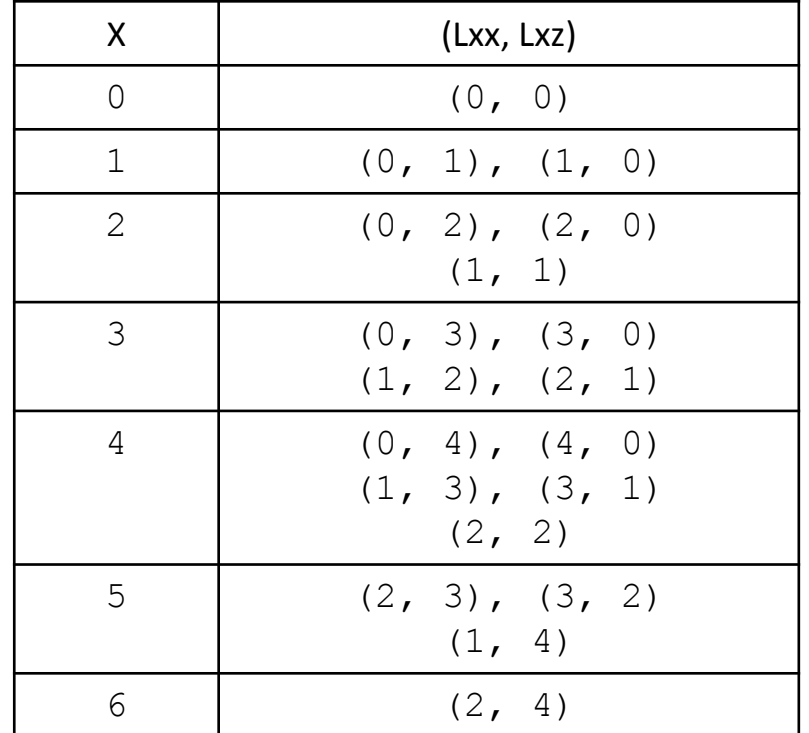

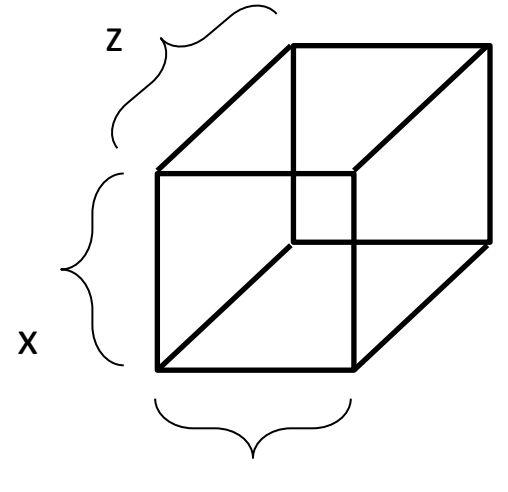

- x
- Lxx: (x + x) cm の曲がった棒の数 Lxz: (x + z) cm の曲がった棒の数 Ix: x cm の真っすぐな棒 Iz: z cm の真っすぐな棒  $Ix = 8 - 1xx*2 - 1x7$  $Iz = 4 - Ixz$

L[x][x] ≧ Lxx かつ L[x][z] ≧ Lxz かつ I[x] ≧ Ix かつ I[z] ≧ Iz → カウント

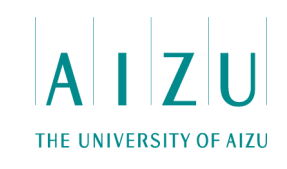

### **直方体②**

- X = 0 の場合
	- I[x] ≧ 4 である x の数を数える:n  $-$ <sub>n</sub>C<sub>3</sub> をカウント
- X ≧ 1 の場合
	- 曲がった棒を1つ決め打ちする
	- 曲がった棒の種類(x, y)すべてについて、残りのz を1からL\_MAXまで調べる
	- 重複しないように、一度数えた形を記録する
		- ハッシュ 等を利用する
- $O(N \times L_MAX)$

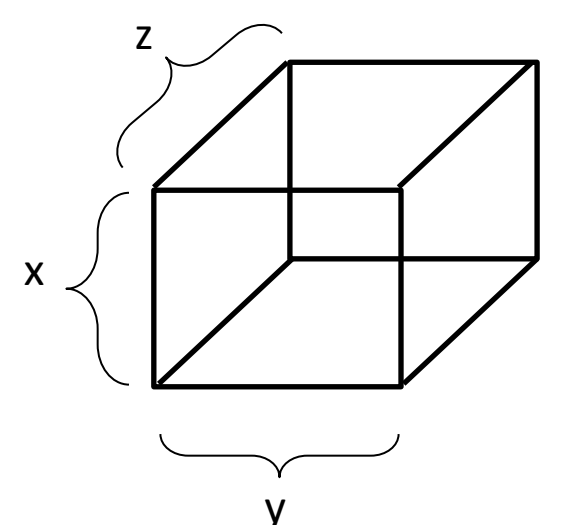

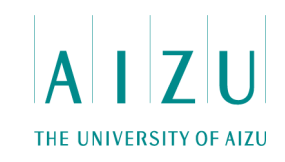

### **直方体②**

• 曲がった棒の種類(x, y)すべてについて、残りのzを1からL\_MAXまで調べる

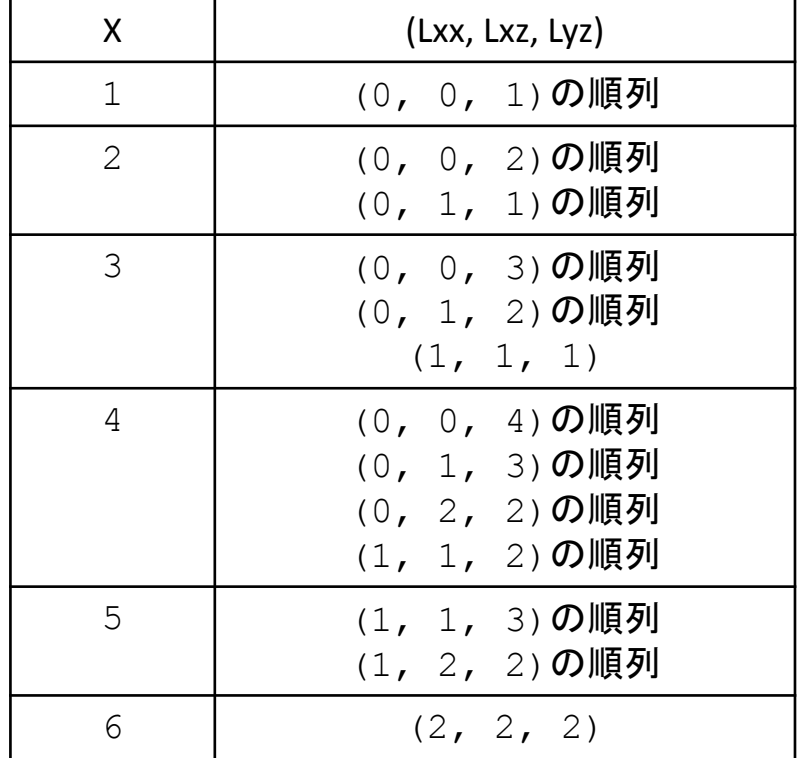

Lxx: (x + x) cm の曲がった棒の数 Lxz: (x + z) cm の曲がった棒の数 Lyz: (y + z) cm の曲がった棒の数 Ix: x cm の真っすぐな棒 Iy: y cm の真っすぐな棒 Iz: z cm の真っすぐな棒  $Ix = 4 - Lxy - Lxz$  $Iy = 4 - Lxy - Lyz$  $Iz = 4 - Lxz - Lyz$ 

L[x][y] ≧ Lxy かつ L[x][z] ≧ Lxz かつ L[y][z] ≧ Lyz かつ I $[x]$  ≥ Ix かつ I $[y]$  ≥ Iy かつ I $[z]$  ≥ Iz  $\rightarrow$  カウント

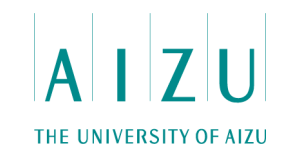

**解答例(C++)**

```
main(){
   int b;
   cin >> N >> M >> X >> Y;
  for ( int i = 0; i < N; i++ ) cin >> A[i];
  set<pair<int, int> > LS;
  for ( int i = 0; i < M; i++ ) {
    \sin \gg b;
    int r = A[i]-b;L[r][b]+f; L[b][r]+f;if ( b == r ) L[b][r]--;LS.insert(make pair(min(r, b), max(r, b)));
   }
  for ( int i = M; i < N; i++ ) I[A[i]]++;for (set<pair<int, int> >::iterator it = LS.begin(); it != LS.end(); it++ )
    LV.push back(*it);
  ans = 0;
   cube();
  prism();
   cuboid();
   cout << ans << endl;
}
```
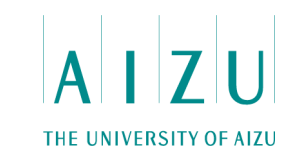

```
解答例(C++)
```
}

```
void cuboid(){
  if ( X == 0 ) {
     cuboidBar();
     return;
   }
  unordered set<long long> vis;
  for ( int i = 0; i < LV.size(); i++ ){
    int x = LV[i].first;
    int y = LV[i]. second;
    if (x == y) continue;
    for ( int z = 1; z \le y \le S MAX; z++ ) {
      if (x == z || y == z ) continue;
      int a = x;
      int b = y;int c = z;
      if (a > b) swap(a, b);
      if ( b > c ) swap(b, c);
      if (a > b) swap(a, b);
      long long code = a*100000000+b*10000+c;if ( valid(x, y, z) ) vis.insert(code);
     }
 }
  ans += vis.size();
```

```
void cuboidBar(){
  long long cnt = 0;
  for ( int i = 1; i \leq S MAX; i++ )
    if ( I[i] >= 4 ) cnt++;
  if ( cnt < 3 ) return;
  ans += cnt* (cnt-1) * (cnt-2) /6;
}
```
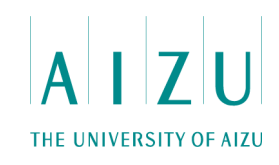

### **解答例(C++)**

}

```
bool check(int x, int y, int z, int Lxy, int Lxz, int Lyz ){
  if ( Lxy == 0 ) return false;
  int Ix = 4 - Lxy - Lxz;int Iy = 4 - Lxy - Lyz;int Iz = 4 - Lxz - Lyz;if ( Lxy*2 + Lxz*2 + Lyz*2 + Ix + Iy + Iz != 12 ) return false;
  ...
  return L[x][y] \geq Lxy & L[x][z] \geq Lxz & L[y][z] \geq Lyz & &
         I[x] \geq Ix & I[y] \geq Iy & I[z] \geq Iz;
}
bool valid(int x, int y, int z){
  for ( int a = 0; a \le 4; a^{++} ) {
    for (int b = 0; b \le 4; b++) {
      int c = X - a - b;
       if ( c < 0 ) continue;
      if ( X := a + b + c) continue;
      if ( X = 5 \&\&\; ((a==0 || b==0 || c==0 )||(a==4 || b==4 || c==4 ))) continue;
      if ( X = 6 \&\& ! (a = 2 \&\& b = 2 \&\& c = 2 ) ) continue;
      if ( check(x, y, z, a, b, c) ) return true;
     }
   }
   return false;
```